## **544**

### **ROZPORZÑDZENIE MINISTRA FINANSÓW**1)

z dnia 21 kwietnia 2006 r.

### zmieniające rozporządzenie w sprawie dokumentów stosowanych w obrocie towarami objętymi Wspólną Polityką Rolną oraz zasad postępowania z tymi towarami w zakresie przewidzianym dla organów celnych

Na podstawie art. 96 ust. 5 ustawy z dnia 19 marca 2004 r. — Prawo celne (Dz. U. Nr 68, poz. 622 i Nr 273, poz. 2703) zarządza się, co następuje:

§ 1. W rozporzàdzeniu Ministra Finansów z dnia 27 kwietnia 2004 r. w sprawie dokumentów stosowanych w obrocie towarami objętymi Wspólną Polityką Rolna oraz zasad postepowania z tymi towarami w zakresie przewidzianym dla organów celnych (Dz. U. Nr 101, poz. 1031) wprowadza się następujące zmiany:

- 1) w § 1 pkt 6 otrzymuje brzmienie:
	- "6) warunki i tryb kontroli zak∏adów produkcyjnych i przetwórczych;";
- 2) § 2 otrzymuje brzmienie:
	- "§ 2. Użyte w niniejszym rozporządzeniu określenia oznaczajà:
		- 1) agencja płatnicza agencję, o której mowa w art. 96 ust. 3 ustawy z dnia 19 marca 2004 r. — Prawo celne;
		- 2) Rozporządzenie Wykonawcze rozporządzenie Komisji (EWG) nr 2454/93 z dnia 2 lipca 1993 r. ustanawiające przepisy w celu wykonania rozporządzenia Rady (EWG) nr 2913/92 ustanawiajàcego Wspólnotowy Kodeks Celny (Dz. Urz. WE L 253 z 11.10.1993, str. 1; Dz. Urz. UE Polskie wydanie specjalne, rozdz. 2, t. 6, str. 3, z póên. zm.);
		- 3) karta kontrolna T5 dokument, o którym mowa w art. 912a-912g Rozporządzenia Wykonawczego;
- 4) produkty przetworzone produkty, o których mowa w rozporządzeniu Komisji (WE) 1043/2005 z dnia 30 czerwca 2005 r. w sprawie wykonania rozporządzenia Rady (WE) nr 3448/93 w odniesieniu do systemu refundacii wywozowych do niektórych produktów rolnych wywożonych w postaci towarów nieobjetych załącznikiem I do Traktatu oraz kryteria dla ustalania wysokości sum takich refundacji (Dz. Urz. UE L 172 z 5.7.2005, str. 24);
- 5) rozporządzenie w sprawie refundacji wywozowych — rozporządzenie Komisji (WE) nr 800/99 z dnia 15 kwietnia 1999 r. ustanawiające wspólne szczegółowe zasady stosowania systemu refundacji wywozowych do produktów rolnych (Dz. Urz. UE L 102 z 17.4.1999, str. 11; Dz. Urz. UE Polskie wydanie specjalne, rozdz. 3, t. 25, str. 129, z póên. zm.).";
- 3) § 3 otrzymuje brzmienie:
	- "§ 3. 1. Wniosek o refundację wywozową, o którym mowa w art. 5 ust. 4 rozporządzenia w sprawie refundacji wywozowych, zwany dalej "wnioskiem", jest sporządzany na formularzu WPR 1, którego wzór określa załącznik nr 1 do rozporządzenia.
		- 2. Sposób wypełnienia formularza WPR 1 określa instrukcja wypełniania formularza WPR 1, stanowiąca załącznik nr 2 do rozporządzenia.
		- 3. Dane wpisywane we wniosku powinny odpowiadać danym zawartym w zgłoszeniu celnym lub w pozycji zgłoszenia celnego, z zastrzeżeniem ust. 4.
		- 4. Wniosek może dotyczyć mniejszej ilości towaru niż ilość wynikająca ze zgłoszenia celnego.";

<sup>&</sup>lt;sup>1)</sup> Minister Finansów kieruje działem administracji rządowej — finanse publiczne, na podstawie § 1 ust. 2 pkt 2 rozporządzenia Prezesa Rady Ministrów z dnia 31 października 2005 r. w sprawie szczegó∏owego zakresu dzia∏ania Ministra Finansów (Dz. U. Nr 220, poz. 1887).

- 4) po § 3 dodaje sie § 3a w brzmieniu:
	- "§ 3a. Wniosek może być złożony z wykorzystaniem systemu teleinformatycznego. Tryb i zasady przewidziane dla dokonywania zgłoszeń celnych z wykorzystaniem systemu teleinformatycznego stosuje się odpowiednio.";
- 5) § 4 otrzymuje brzmienie:
	- "§ 4.1. Wniosek należy złożyć wraz ze zgłoszeniem celnym o objęcie procedurą celną towarów, które majà podlegaç refundacjom. Wniosek stanowi załącznik do zgłoszenia celnego.
		- 2. Wniosek składa się do agencji płatniczej za pośrednictwem naczelnika urzędu celnego, w którym towar zostaje objęty jedną z procedur uprawniających do wypłaty refundacji.";
- 6) po  $§$  4 dodaje się § 4a—4c w brzmieniu:
	- "§ 4a. 1. Organ celny przyjmuje wniosek wraz ze zgłoszeniem celnym.
		- 2. Po zwolnieniu towarów organ celny przesyła niezwłocznie, jednak nie później niż w terminie 7 dni, wniosek do agencji płatniczej. W przypadku złożenia wniosku z wykorzystaniem podpisu elektronicznego, organ celny przesyła do agencji płatniczej wydruk wniosku opatrzony pieczęcià organu celnego.
		- § 4b. 1. Po przyjęciu wniosku, wszelkie zmiany danych we wniosku, które są tożsame z danymi zawartymi w zgłoszeniu celnym, mogà byç dokonane jedynie poprzez zmianę danych zawartych w zgłoszeniu celnym.
			- 2. W przypadku zmiany danych zawartych we wniosku przed przesłaniem wniosku do agencji płatniczej, organ celny nanosi na oryginale wniosku odpowiednià adnotację oraz składa podpis i przystawia pieczęć "Polska — Cło".
			- 3. Po zwolnieniu towarów, wszelkie zmiany danych innych niż określone w ust. 1, mogą być dokonane jedynie przez agencję płatniczą na wniosek zgłaszającego. Agencja płatnicza informuje niezwłocznie, jednak nie później niż w terminie 7 dni, organ celny o sposobie rozpatrzenia wniosku.
			- 4. Organ celny przekazuje agencji płatniczej niezwłocznie, jednak nie później niż w terminie 7 dni, postanowienie lub decyzję w sprawie zmiany danych zawartych w zgłoszeniu celnym, o którym mowa w ust. 1.
	- § 4c. Przed zwolnieniem towarów organ celny może, na wniosek zgłaszającego, prostować błędy pisarskie i inne oczywiste omyłki zawarte we wniosku, jeżeli zmieniane dane różnią się od danych zawartych w zgłoszeniu celnym. Przepis § 4b ust. 2 stosuje się odpowiednio.";
- 7) uchyla sie  $§ 5 i 6;$
- 8) w § 7 po ust. 1 dodaje się ust. 1a w brzmieniu:
	- "1a. Numer identyfikacyjny miejsca uznanego na potrzeby załadunku składa się z następujących części:
		- 1) PL symbol kraju;
		- 2) 6 cyfr kod izby celnej;
		- 3) 2 liter "UR", wyróżnik wskazujący na miejsce uznane na potrzeby załadunku;
		- 4) 4 cyfr wyró˝nik cyfrowy miejsca wyznaczonego lub uznanego znajdującego się na terenie właściwości miejscowej izby celnej.";
- 9) w § 8 ust. 2 otrzymuje brzmienie:
	- "2. Zawiadomienie powinno zawieraç, w szczególności:
		- 1) numer i datę;
		- 2) wskazanie urzędu celnego, do którego jest kierowane;
		- 3) dane osoby dokonującej wywozu;
		- 4) określenie miejsca załadunku;
		- 5) rodzaj towaru z podaniem kodu CN lub ERN;
		- 6) ilość i wartość towaru;
		- 7) szacowaną kwotę refundacji;
		- 8) kraj przeznaczenia;
		- 9) datę i godzinę rozpoczęcia załadunku;
		- 10) szacowany czas trwania załadunku;
		- 11) imię, nazwisko i podpis osoby sporządzającej zawiadomienie.";
- 10) w § 14:
	- a) ust. 2 otrzymuje brzmienie:
		- "2. Wniosek, o którym mowa w ust. 1, powinien w szczególności określać:
			- 1) rodzaj dostaw;
			- 2) miejsca za∏adunku;
			- 3) rodzaje towarów, które beda obejmowane procedurà planowà z podaniem ich zwyczajowego, handlowego opisu oraz kodu ERN lub CN.",
	- b) dodaje się ust. 4 w brzmieniu:
		- "4. W przypadku gdy osoba wnioskująca zamierza prowadzić działania, o których mowa w art. 38 rozporządzenia w sprawie refundacji wywozowych, do wniosku należy do∏àczyç zestawienie produktów gotowych, ich używane nazwy handlowe oraz specyfikację przygotowywanych produktów, w tym współczynniki zużycia surowców oraz wysokość strat.";
- 11) w § 15 w ust. 1 zdanie wstępne otrzymuje brzmienie:

"Przed wydaniem pozwolenia na stosowanie procedury planowej dyrektor izby celnej zasięga opinii agencji płatniczej oraz naczelnika właściwego urzędu celnego, dokonuje oględzin stanu terenu lub pomieszczeń miejsca załadunku towarów oraz dokonuje innych czynności w celu stwierdzenia:";

- 12) w § 16:
	- a) pkt 5 otrzymuje brzmienie:
		- "5) określenie rodzaju towarów, które będą obejmowane procedura planowa z podaniem ich zwyczajowego, handlowego opisu oraz numeru kodu ERN lub CN.",
	- b) uchyla sie pkt 6,
	- c) pkt 8 otrzymuje brzmienie:
		- "8) pouczenie o zakazie stosowania równolegle zwykłej procedury wnioskowania o refundację w odniesieniu do towarów, o których mowa w pkt 5;";
- 13) § 17 otrzymuje brzmienie:
	- "17. 1. Przed dokonaniem pierwszej czynności związanej ze stosowaniem procedury planowej naczelnik urzędu celnego właściwy dla miejsca załadunku towarów zatwierdza wzór rejestru, sposób jego prowadzenia oraz miejsce przechowywania.
		- 2. Rejestr powinien zawieraç, w szczególności:
			- 1) numer i date wpisu;
			- 2) dane podmiotu, do którego dostarczono towary;
			- 3) numer i date powiadomienia;
			- 4) numer i datę potwierdzenia, o którym mowa w § 23 ust. 1;
			- 5) rodzaj towarów wraz z podaniem kodu ERN lub CN;
			- 6) treść deklaracji uzupełniających;
			- 7) ilość oraz masę netto i brutto towarów;
			- 8) datę dostawy;
			- 9) nazwe i numer rejestrowy statku lub samolotu, na które towary zostały dostarczone;
			- 10) numer i date świadectwa dostawy;
			- 11) imię i nazwisko oraz podpis osoby dokonującej wpisu do rejestru.
		- 3. Świadectwo dostawy stanowi załącznik do rejestru.
		- 4. W przypadku gdy dyrektor izby celnej zezwolił na stosowanie procedury planowej do dostaw realizowanych na terenie Wspólnoty, zamiast numeru i daty świadectwa dostawy wpisuje się numer i datę karty kontrolnej T5. Oryginał karty stanowi załącznik do rejestru.";
- 14) w § 21 w ust. 2:
	- a) po pkt 3 dodaje się pkt 3a w brzmieniu:
		- "3a) określenie miejsca, przewidywanego terminu i czasu załadunku;",
	- b) pkt 5 otrzymuje brzmienie:
		- "5) określenie rodzaju towarów, które będą przedmiotem dostawy, z podaniem ich zwy-

czajowego, handlowego opisu oraz numeru kodu ERN lub CN oraz ich ilości lub masy;";

- 15) w § 22 ust. 1 otrzymuje brzmienie:
	- "1. W uzasadnionych przypadkach dyrektor izby celnej może zezwolić na zastapienie powiadomienia harmonogramem dostaw. Harmonogram jest sporządzany oddzielnie dla każdego miejsca załadunku. Harmonogram powinien zawierać w szczególności:
		- 1) numer i date harmonogramu;
		- 2) wskazanie urzędu celnego, do którego jest kierowany;
		- 3) dane osoby upoważnionei;
		- 4) numer i date pozwolenia na stosowanie procedury planowej;
		- 5) określenie miejsca załadunku;
		- 6) określenie rodzaju dostawy;
		- 7) określenie terminów załadunków;
		- 8) określenie rodzaju towarów, które będą przedmiotem poszczególnych dostaw, z podaniem ich zwyczajowego, handlowego opisu oraz numeru kodu ERN lub CN, z uwzględnieniem ich ilości lub masy;
		- 9) imię i nazwisko oraz podpis osoby sporządzającej harmonogram.";
- 16) § 24 otrzymuje brzmienie:
	- "§ 24. 1. Osoba upowa˝niona dokonuje wpisu do rejestru w następującym terminie:
		- 1) w przypadku zatrzymania towarów w celu przeprowadzenia kontroli celnej — w dniu, w którym organ celny stwierdził, że zostały spełnione warunki do objęcia towarów procedurą planowà;
		- 2) w przypadku wyrażenia zgody na podjęcie dalszych czynności związanych ze stosowaniem procedury planowej — najpóêniej pierwszego roboczego dnia po załadunku;
		- 3) w przypadku, o którym mowa w § 23 ust. 5 — najpóêniej pierwszego roboczego dnia po załadunku.
		- 2. W przypadku gdy dyrektor izby celnej zezwolił na stosowanie procedury planowej do dostaw realizowanych na obszarze Wspólnoty, osoba upoważniona dokonuje wpisu do rejestru nie później niż pierwszego roboczego dnia po dniu, w którym musiała zostać poinformowana, że produkty zostały załadowane.";
- 17) § 29 otrzymuje brzmienie:
	- "§ 29. 1. Wniosek jest sporządzany na formularzu, o którym mowa w § 3.
		- 2. Wniosek jest sporządzany oddzielnie dla każdego miejsca załadunku oraz dla każdego rodzaju dostaw.
- 3. Do wniosku należy dołączyć kopię rejestru za okres objęty wnioskiem.";
- 18) § 30 otrzymuje brzmienie:
	- "§ 30. Kontrola stosowania procedury planowej polega w szczególności na:
		- 1) sprawdzeniu przestrzegania warunków określonych przepisami prawa;
		- 2) kontroli zgodności stanu faktycznie wywożonego towaru z danymi zawartymi w dokumentach, na podstawie których następuje jego dostawa;
		- 3) kontroli zgodności danych zawartych w zgłoszeniu celnym i wniosku o refundację z danymi zawartymi w rejestrze oraz dokumentacji i ewidencjach księgowych.";
- 19) w § 31 ust. 1 otrzymuje brzmienie:
	- "1. Dyrektor izby celnej cofa pozwolenie na stosowanie procedury planowej:
		- 1) na wniosek osoby, która otrzymała pozwolenie;
		- 2) w przypadku naruszenia którejkolwiek z przesłanek, o których mowa w § 13 ust. 1.";
- 20) w § 33 w ust. 1 zdanie wstepne otrzymuje brzmienie:

"Przed wydaniem pozwolenia na prowadzenie magazynu dyrektor izby celnej, do którego zosta∏ złożony wniosek, zasięga opinii agencji płatniczej oraz naczelnika właściwego urzędu celnego, dokonuje oględzin terenu lub pomieszczeń oraz podejmuje inne czynności w celu stwierdzenia:";

- 21) § 37 otrzymuje brzmienie:
	- "§ 37. 1. Złożenie towarów w magazynie jest dokonywane w obecności funkcjonariusza celnego po uprzednim pisemnym powiadomieniu organu celnego.
		- 2. Funkcjonariusz celny potwierdza złożenie towarów w magazynie w rejestrze prowadzonym w tym magazynie oraz na karcie kontrolnej T5.
		- 3. Organ celny może wyrazić zgodę na zło-˝enie towarów w magazynie bez obecności funkcjonariusza celnego. Organ celny określa w takim przypadku tryb i zasady dokonywania wpisu w rejestrze oraz potwierdzania karty kontrolnej T5.";
- 22) tytuł działu V otrzymuje brzmienie:

"Kontrola zakładów produkcyjnych i przetwórczych";

- 23) § 41 otrzymuje brzmienie:
	- "§ 41. Dyrektor izby celnej wykonuje:
		- 1) na wniosek agencji płatniczej kontrolę zakładów produkcyjnych i przetwórczych w zakresie posiadania możliwości wytwórczych i dokumentacyjnych producenta do rejestrowania i stosowania receptur;
- 2) na wniosek agencji płatniczej lub w uzasadnionych przypadkach z urzędu kontrolę zarejestrowanych receptur;
- 3) kontrole zakładów produkcyjnych i przetwórczych w zakresie towarów wywożonych z wnioskiem o refundację wywozowà.";
- 24) § 42 otrzymuje brzmienie:
	- "§ 42. 1. Kontrola, o której mowa w § 41 pkt 1, ma na celu ustalenie, czy:
		- 1) zakład prowadzi działalność w zakresie produkcji produktów przetworzonych;
		- 2) surowce wykorzystywane do wytwarzania produktów przetworzonych wywożonych w celu uzyskania refundacji wywozowej sà przechowywane oddzielnie od innych surowców lub zapewnione są warunki do prawidłowego lokalizowania i identyfikowania surowców na podstawie dokumentacji handlowej, produkcyjnej lub magazynowej;
		- 3) prowadzona jest dokumentacja surowców i półproduktów z uwzględnieniem ich pochodzenia, produktów ubocznych oraz gotowych produktów przetworzonych.
		- 2. Dokumentacja handlowa oznacza wszystkie księgi, rejestry, dowody kasowe, rachunki i dokumenty uzupełniające zawierające zapisy dotyczące produkcji i jakości, a także korespondencję odnoszącą się do działalności gospodarczej przedsiębiorstwa, jak również dane handlowe, w jakiejkolwiek formie one występują, włączając dane archiwizowane elektronicznie, w takim stopniu w jakim te dokumenty lub dane odnoszą się bezpośrednio lub pośrednio do kontroli zakładów produkcyjnych w zakresie dostosowania możliwości wytwórczych producenta do zgłaszanej do zarejestrowania receptury.";
- $25$ ) po § 43 dodaje się § 43a w brzmieniu:
	- "§ 43a. Kontrola, o której mowa w § 41 pkt 3, ma na celu ustalenie, czy zużycie produktów rolnych w celu wytworzenia towarów wywożonych z wnioskiem o refundacie jest zgodne z deklaracja eksportera.";
- 26) załączniki nr 1 i 2 do rozporządzenia otrzymują brzmienie określone w załacznikach nr 1 i 2 do niniejszego rozporządzenia;
- 27) uchyla się załączniki nr 3 i 4 do rozporządzenia;
- 28) załączniki nr 5—8 do rozporządzenia otrzymują brzmienie określone odpowiednio w załącznikach nr 3-6 do niniejszego rozporządzenia.

§ 2. Rozporządzenie wchodzi w życie po upływie 14 dni od dnia ogłoszenia.

Załączniki do rozporządzenia Ministra Finansów z dnia 21 kwietnia 2006 r. (poz. 544)

### **Za∏àcznik nr 1**

WZÓR

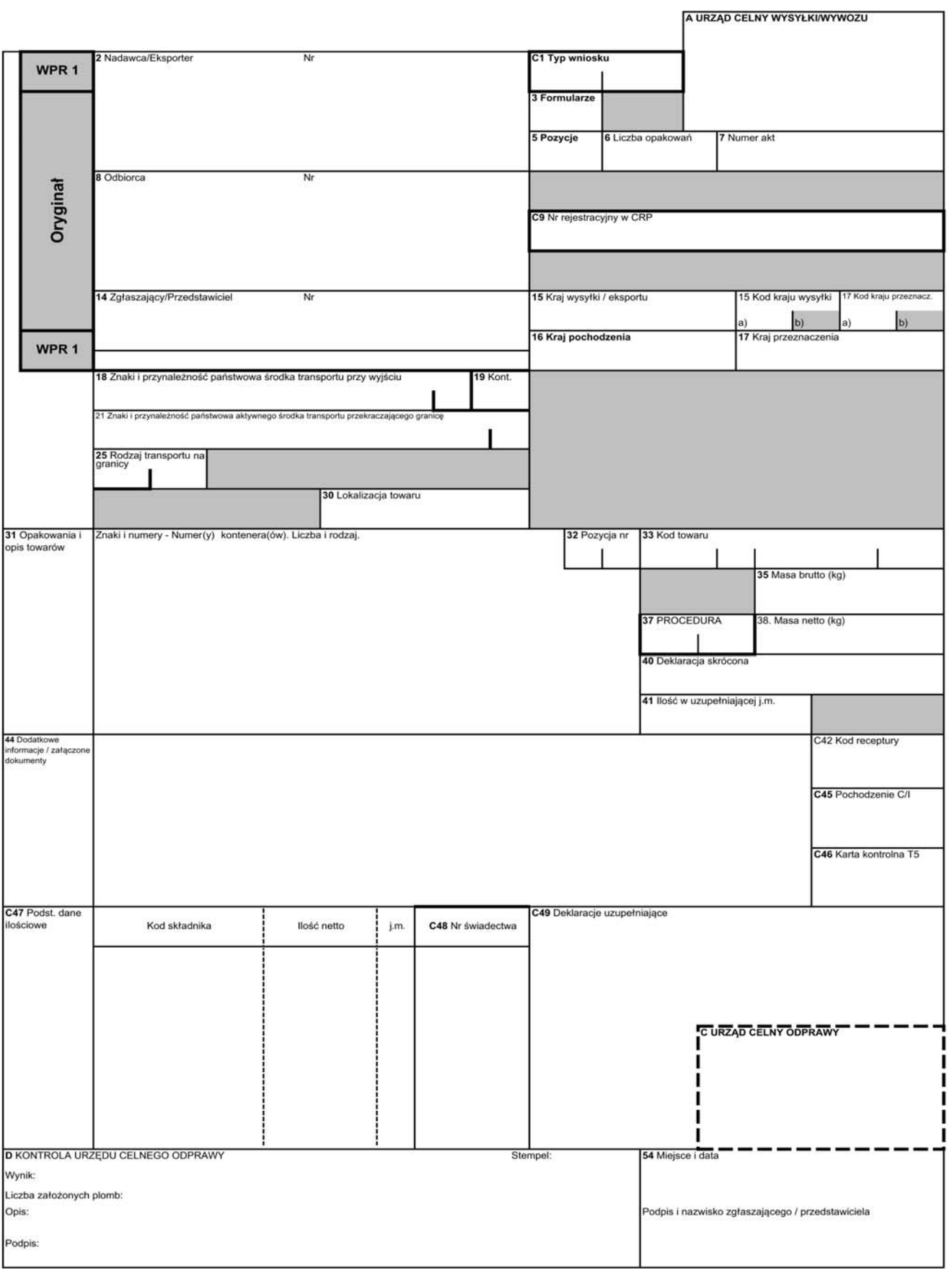

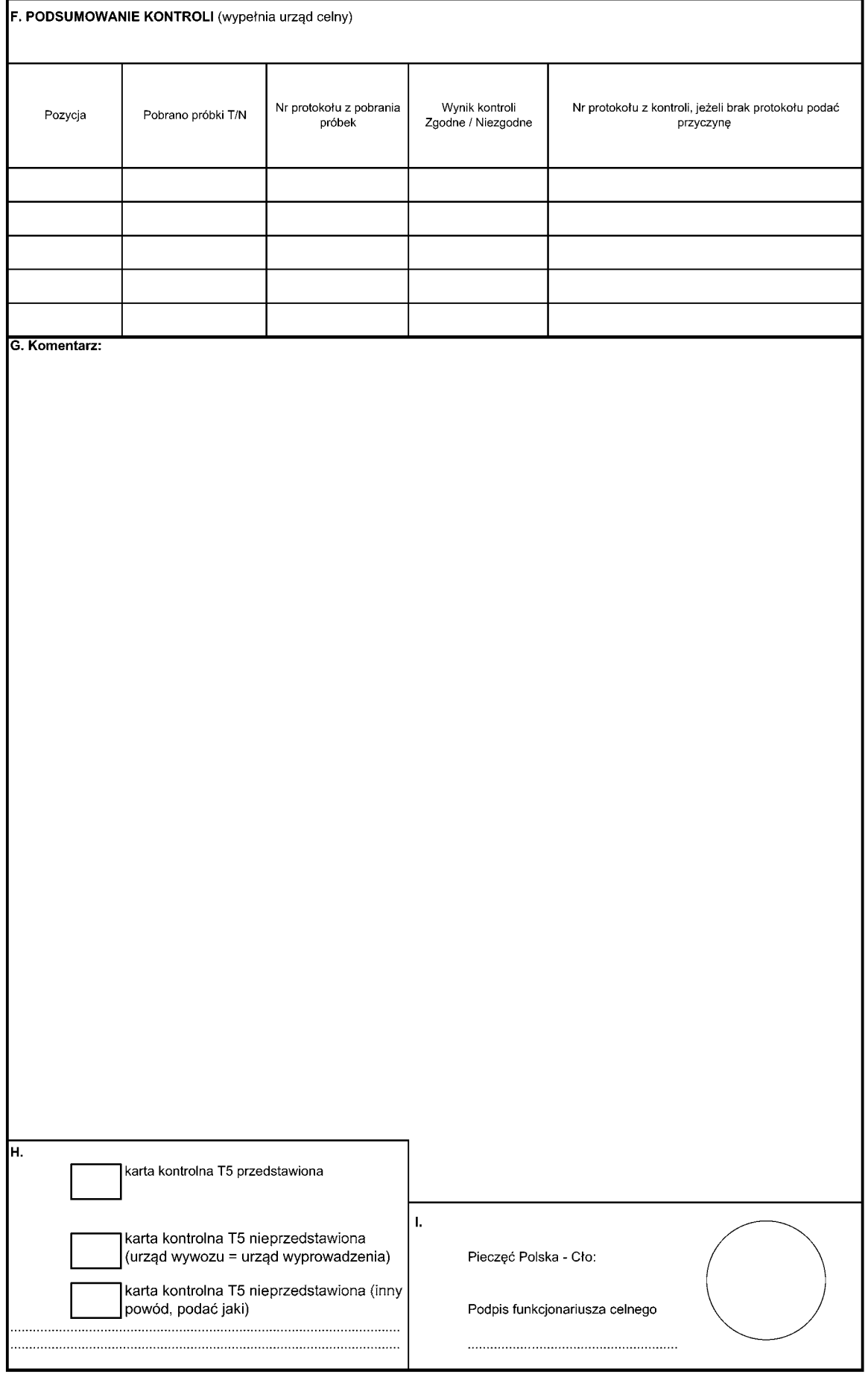

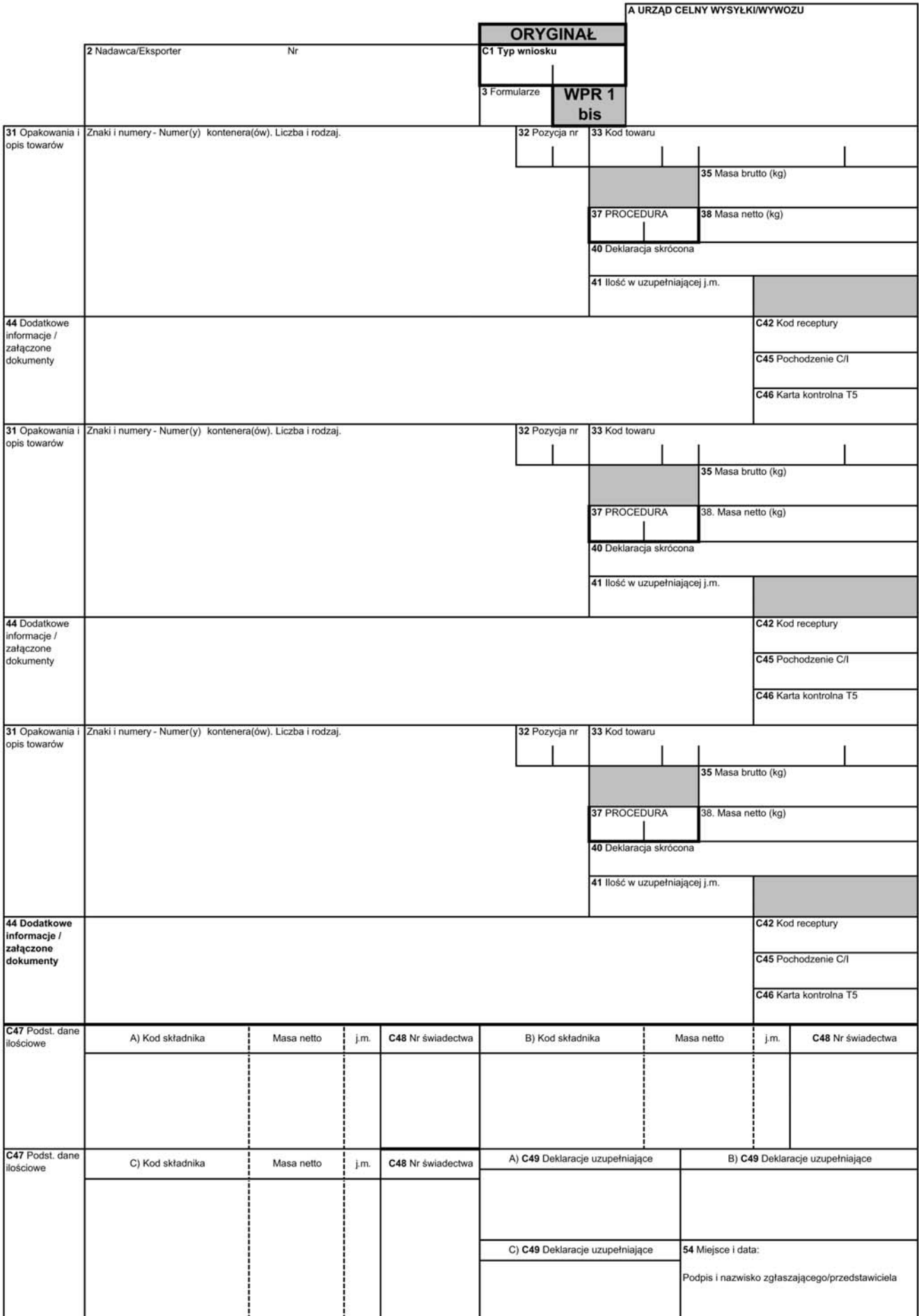

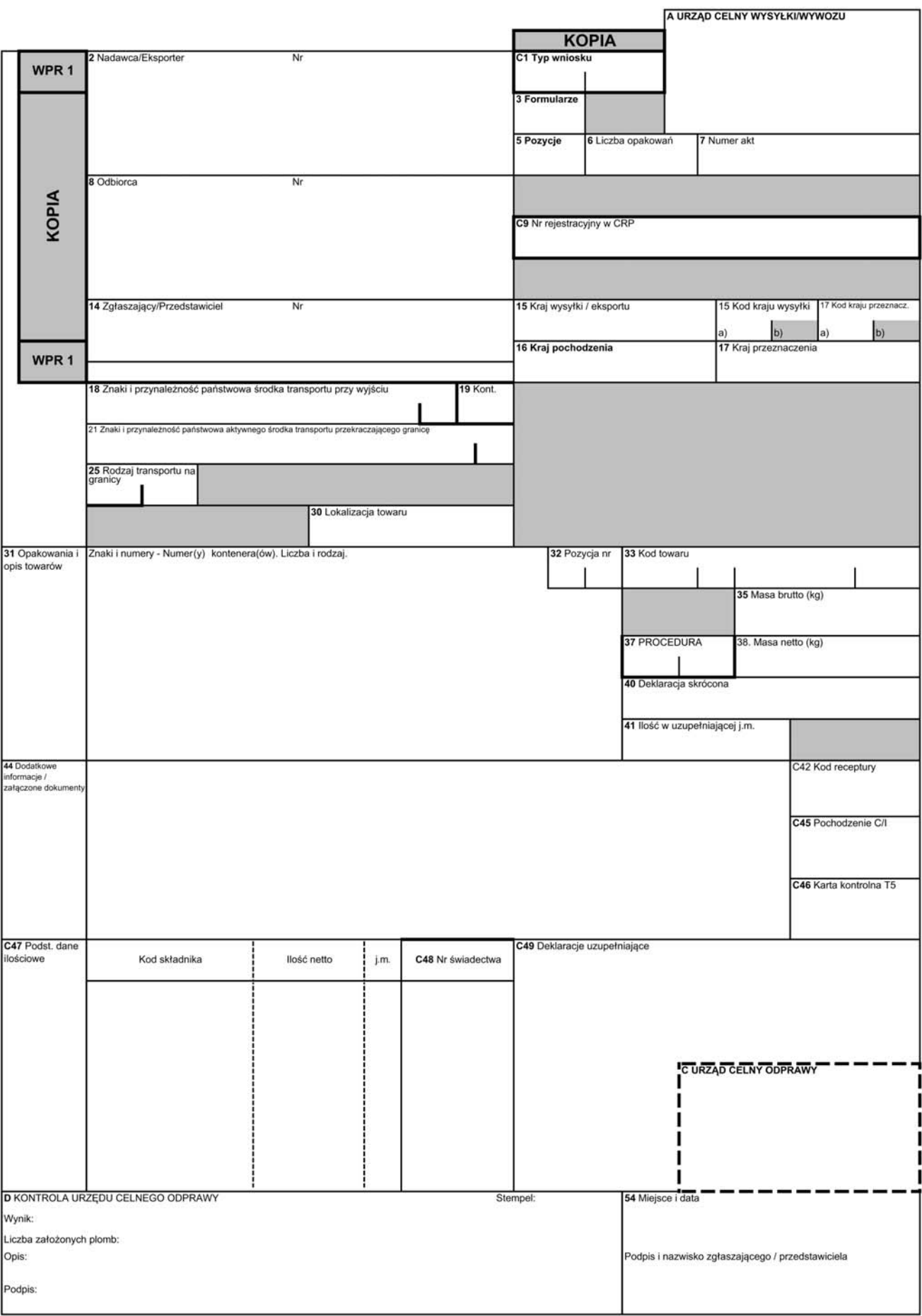

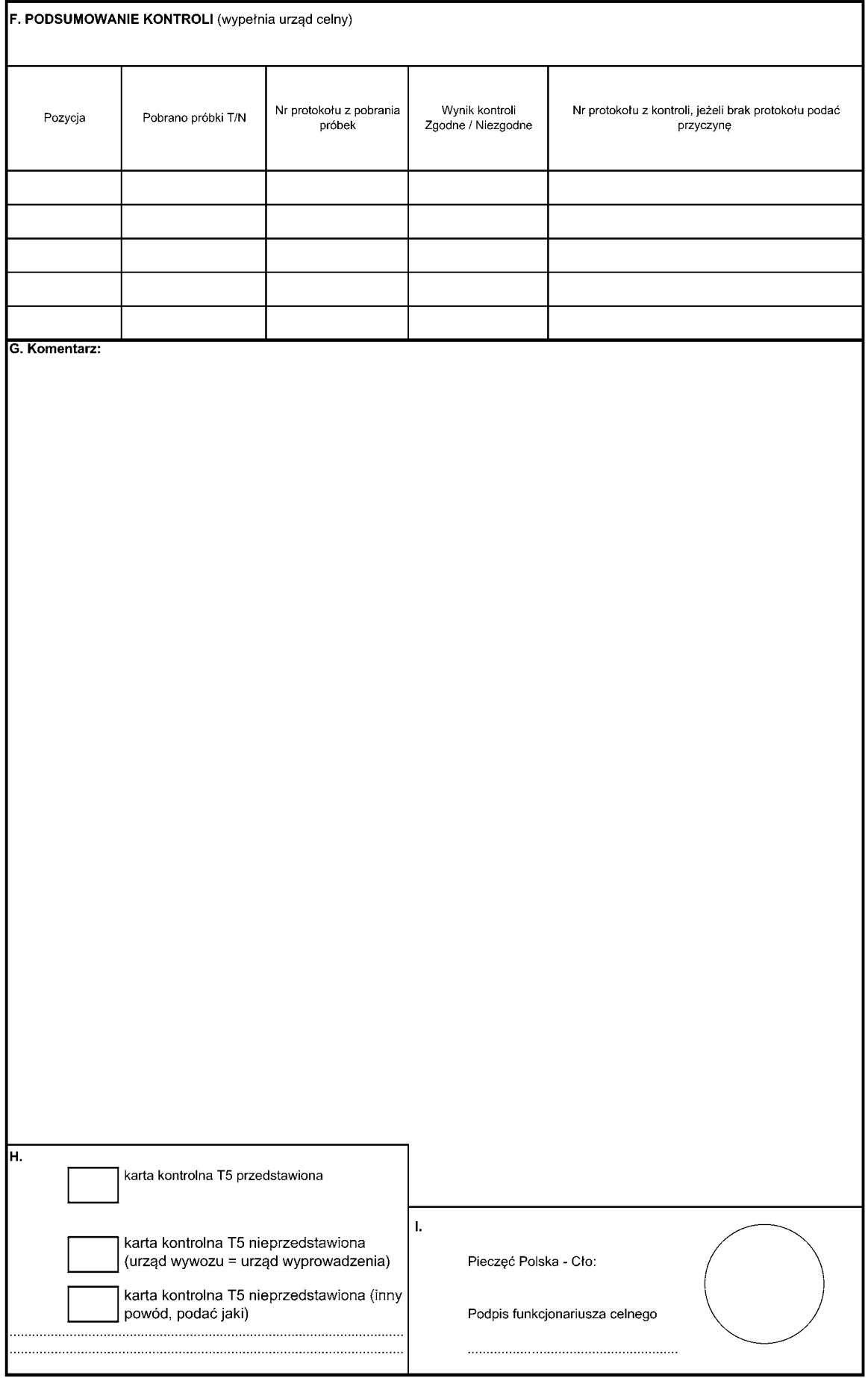

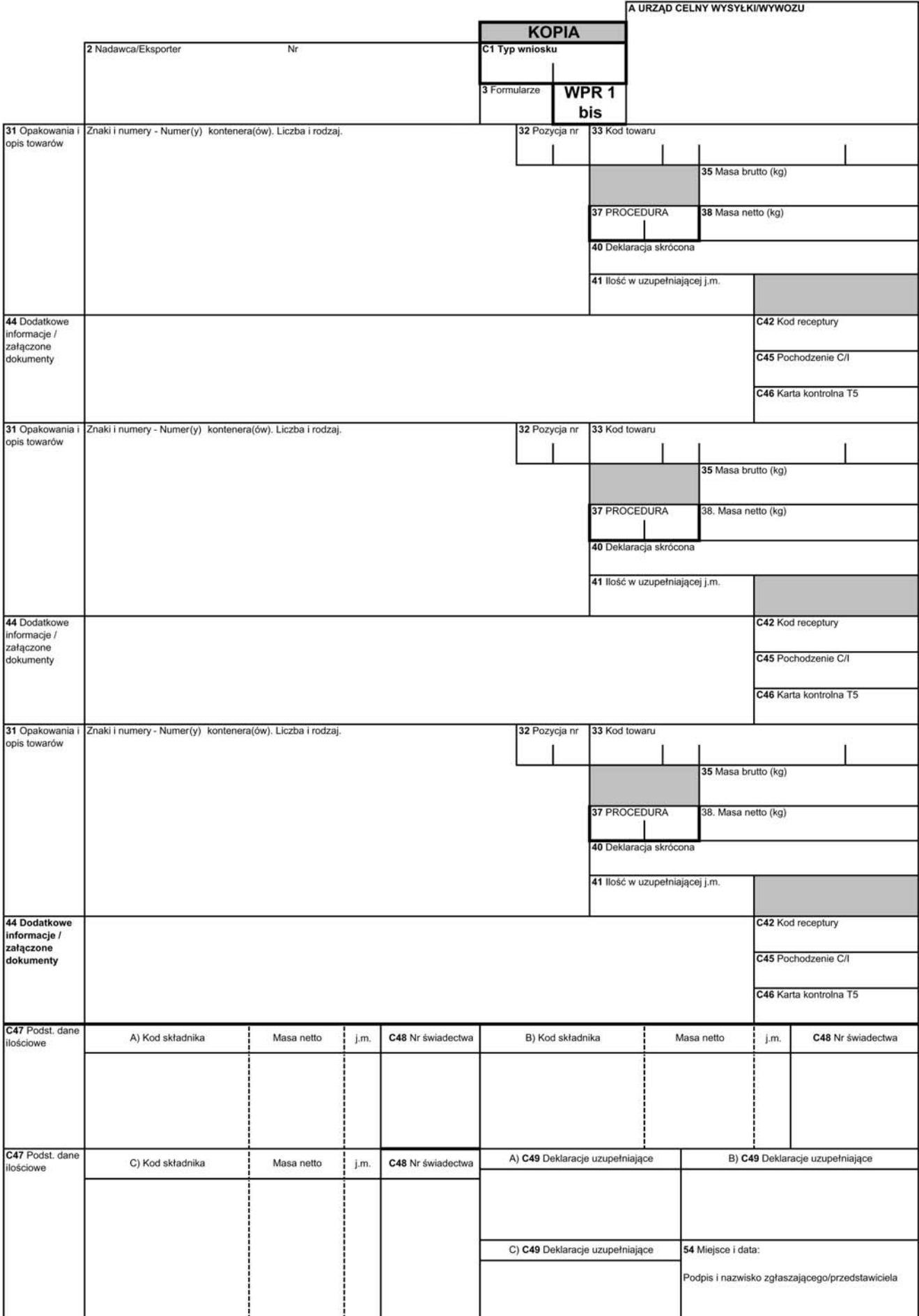

### INSTRUKCJA WYPEŁNIANIA I STOSOWANIA WNIOSKU O REFUNDACJĘ

### **A. STOSOWANIE FORMULARZA WNIOSKU O REFUN-DACJ¢**

Formularz wniosku o refundację jest stosowany w przypadku ubiegania się przez eksportera, o którym mowa w art. 2 ust. 1 lit. i rozporządzenia w sprawie refundacji wywozowych, o uzyskanie refundacji do wywozu produktów lub towarów rolnych.

Formularz musi byç wype∏niony i stosowany zgodnie z obowiązującymi przepisami wspólnotowymi regulującymi Wspólną Politykę Rolną i zgodnie z niniejsza instrukcja.

Wniosek o refundację jest składany we właściwym urzędzie celnym w przypadku, gdy towary podlegają refundacji i w stosunku do tych towarów eksporter lub osoba uprawniona ubiega się o refundację. Wniosek o refundację jest składany, gdy ww. towary:

- sà zg∏aszane do procedury wywozu,
- są zgłaszane do procedury wywozu w momencie wyprowadzania z procedury prefinansowania,
- w wypadkach gdy dostawa do specjalnych miejsc przeznaczenia traktowana jest zgodnie z przepisami wspólnotowymi jako wywóz z obszaru celnego Wspólnoty, w tym z zastosowaniem procedury planowej,
- sà zg∏aszane do wywozu w ramach pomocy ˝ywnościowej.

Formularz należy drukować na papierze do pisania o gramaturze przynajmniej 40 g/m2. Papier ten musi byç tak wykonany, aby dane na przedniej stronie nie utrudniały czytelności danych na odwrotnej stronie oraz aby przy normalnym używaniu nie darł się ani nie gniótł. Dla wszystkich egzemplarzy należy stosować biały papier.

Formularz ma format 210 x 297 mm, przy czym dopuszczalne są odchylenia w długości od –5 do +8 mm.

Formularz składa się z karty podstawowej WPR 1 i kart uzupełniających WPR 1bis.

Formularz wniosku o refundację powinien być drukowany dwustronnie. W przypadku gdy stosowane są formularze uzupełniające, powinny być one drukowane jednostronnie.

Formularz musi być sporządzony w oryginale i dwóch kopiach, z których każda musi być opatrzona oryginalnym podpisem. Jedna kopie wydaje się zgłaszającemu po zakończeniu formalności celnych, a druga pozostaje w aktach sprawy w urzędzie, w którym formularz jest składany.

Formularze wniosków o refundacje powinny byç wypełnione czytelnie, pismem ręcznym — tuszem, du-˝ymi drukowanymi literami, pismem maszynowym lub komputerowo.

Zapisy w poszczególnych polach formularza wniosku o refundację nie mogą być wycierane lub zamalowywane. Zmiany nanoszone na wniosku wprowadza się poprzez wykreślenie błędnych danych i naniesienie, o ile zaistnieje taka potrzeba, danych poprawnych. Każda w ten sposób dokonana zmiana musi być parafowana przez osobę składającą wniosek i wyraźnie potwierdzona przez właściwy organ celny.

W polach 2, 8, 14 oraz w polach literowych dopuszcza się stosowanie odpowiednich stempli i pieczeci.

Wniosek o refundację może być wypełniony w jednym z języków UE. Wnioskodawca jest zobowiązany do dostarczenia funkcjonariuszowi celnemu tłumaczenia wniosku o refundację (tłumaczenie wniosku o refundację na koszt wnioskodawcy).

Jedynie pola na wniosku oznaczone numerycznie i alfanumerycznie są wypełniane przez wnioskodawce. Pola oznaczone literowo, jak też odwrotna strona wniosku są wypełniane przez organy celne.

Na formularzu wniosku o refundację może być zadeklarowane maksymalnie 99 pozycji towarowych. Każda pozycja stanowi odrębny wniosek (art. 2 ust. 3 rozporządzenia w sprawie refundacji wywozowych). W przypadku gdy wywóz z refundacją odbywa się na podstawie pozwolenia na wywóz, saldowaniu podlega łączna suma ilości produktów.

Złożenie przez zgłaszającego lub przez jego przedstawiciela podpisu na wniosku jest równoznaczne ze złożeniem przez niego oświadczenia, że:

- zadeklarowane na wniosku dane sà prawdziwe,
- spe∏nione sà wszelkie warunki, od których zale˝y przyznanie refundacji,
- w stosunku do tych samych towarów nie zosta∏ ju˝ złożony wniosek o refundację.

Ilekroç w niniejszej instrukcji jest mowa o dokumencie SAD, należy przez to rozumieć dokument, o którym mowa w art. 205 ust. 1 Rozporządzenia Wykonawczego.

Formularz nie zawiera pól literowych w kolejności alfabetycznej (B, E i J). Spowodowane jest to tym, aby formularz nie posiadał pól o takich samych nazwach (ale innym przeznaczeniu) jak w formularzu T5, który jest często stosowany w systemie refundacji wywozowych.

### **B. DANE WPISYWANE W POSZCZEGÓLNYCH POLACH POLE 3 — Formularze WNIOSKU O REFUNDACJ¢**

### **POLE C1 — Typ wniosku**

W pierwszej części pola należy wpisać dwucyfro- **POLE 5 — Pozycje** wy kod na oznaczenie typu wniosku.

Kody typów wniosku:

- 01 procedura wywozu bez stosowania szczególnych procedur,
- 02 procedura wywozu po składowaniu w ramach prefinansowania,
- 03 procedura wywozu po przetwarzaniu w ramach prefinansowania,
- 04 pomoc żywnościowa,
- 05 wywóz do magazynu żywnościowego,
- 06 dostawa do miejsc przeznaczenia uważanych za wywóz ze Wspólnoty,
- 07 dostawa do miejsc przeznaczenia uważanych za wywóz ze Wspólnoty z wykorzystaniem procedury planowej.

W drugiej części pola należy umieścić dwucyfrowy kod uszczegółowiający:

- 00 brak uszczegółowienia,
- 02 procedura wywozu po składowaniu w ramach prefinansowania,
- 03 procedura wywozu po przetwarzaniu w ramach prefinansowania.
- 08 refundacja zaliczkowa rozporządzenie w sprawie refundacji wywozowych zgodnie z art. 24 i 25.

Przykłady:

- 01 00 wywóz bez stosowania szczególnych procedur,
- 01 08 wywóz bez stosowania szczególnych procedur z wnioskiem o refundację w trybie zaliczki zgodnie z art. 24 i 25 rozporządzenia w sprawie refundacji wywozowych,
- 06 02 dostawa do miejsc przeznaczenia uważanych za wywóz ze Wspólnoty po składowaniu w ramach prefinansowania,
- 07 03 dostawa do miejsc przeznaczenia uważanych za wywóz ze Wspólnoty z wykorzystaniem procedury planowej po przetwarzaniu w ramach prefinansowania.

### **POLE 2 — Nadawca/Eksporter**

W przypadku gdy przeznaczone do wywozu towary objęte systemem prefinansowania zostały wprowadzone do składu celnego lub wolnego obszaru celnego, nadawcà jest osoba odpowiedzialna za prefinansowanie.

W pozostałych przypadkach należy wypełnić zgodnie z zasadami wypełniania dokumentu SAD.

Należy wypełnić zgodnie z zasadami wypełniania dokumentu SAD.

Należy wypełnić zgodnie z zasadami wypełniania dokumentu SAD.

### **POLE 6 — Liczba opakowaƒ**

Należy wypełnić zgodnie z zasadami wypełniania dokumentu SAD.

### **POLE 7 — Numer akt**

Należy wpisać czterocyfrowy numer wniosku poprzedzony dwiema ostatnimi cyframi roku składania wniosku, np. 05/0051 lub 06/0008.

### **POLE 8 — Odbiorca**

W przypadku wprowadzania towaru do magazynu żywnościowego zatwierdzonego przez właściwe władze do celów refundacji wywozowych, należy wpisać jego dane (nazwa, adres, nazwa podmiotu prowadzàcego magazyn, numer magazynu).

W pozostałych przypadkach należy wypełnić zgodnie z zasadami wypełniania dokumentu SAD.

### **POLE C9 — Nr rejestracyjny w CRP**

Należy wpisać numer rejestracyjny przedsiębiorcy w Centralnym Rejestrze Przedsiębiorców nadany przez Agencję Rynku Rolnego.

### **POLE 14 — Zg∏aszajàcy/Przedstawiciel**

Należy wypełnić zgodnie z zasadami wypełniania dokumentu SAD.

### **POLE 15 — Kraj wysy∏ki/eksportu**

Należy wypełnić zgodnie z zasadami wypełniania dokumentu SAD.

### **POLE 16 — Kraj pochodzenia**

Należy wpisać nazwę kraju (kraju trzeciego lub państwa członkowskiego UE), z którego pochodzi towar, którego kod podano w polu 33.

### **POLE 17 — Kraj przeznaczenia**

Należy wypełnić zgodnie z zasadami wypełniania dokumentu SAD.

W przypadku dostaw, o których mowa w art. 36 i 44 rozporządzenia w sprawie refundacji wywozowych, w polu 17 należy podać, w zależności od przypadku: nazwę statku lub okrętu, numer rejestracyjny samolotu, nazwę (skrót) organizacji międzynarodowej, nazwę (skrót) sił zbrojnych lub oznaczenie platformy wiertniczej.

# transportu przy wyjściu

Należy wypełnić zgodnie z zasadami wypełniania dokumentu SAD.

W przypadku stosowania procedury planowej nie należy wypełniać.

### **POLE 19 — Kontener (Kont.)**

Należy wypełnić zgodnie z zasadami wypełniania dokumentu SAD.

W przypadku stosowania procedury planowej nie należy wypełniać.

### POLE 21 – Znaki i przynależność państwowa aktyw**nego Êrodka transportu przekraczajàcego granic´**

Należy wypełnić zgodnie z zasadami wypełniania dokumentu SAD.

W przypadku stosowania procedury planowej nie należy wypełniać.

### **POLE 25 — Rodzaj transportu na granicy**

W przypadku dostaw, o których mowa w art. 44 rozporzàdzenia w sprawie refundacji wywozowych, należy podać numer rejestracyjny środka transportu np. helikoptera, statku.

W pozostałych przypadkach należy wypełnić zgodnie z zasadami wypełniania dokumentu SAD.

#### **POLE 30 — Lokalizacja towaru**

W przypadku załadunku w miejscu uznanym na potrzeby załadunku należy wpisać kod tego miejsca.

W przypadku wyprowadzania z systemu prefinansowania lub wprowadzania do magazynu żywnościowego należy podać numer składu celnego, wolnego obszaru celnego lub magazynu żywnościowego.

W pozostałych przypadkach nie należy wypełniać.

### **POLE 31 — Opakowania i opis towarów. Znaki i numery — Numer(y) kontenera(ów). Liczba i rodzaj**

Należy wypełnić zgodnie z zasadami wypełniania dokumentu SAD z uwzględnieniem opisu wynikającego z Nomenklatury Refundacji Wywozowych.

W przypadku wywozu towarów o kodach Nomenklatury Refundacji Wywozowych (ERN) lub Nomenklatury Scalonej (CN) poprzedzonych znakiem "ex" należy wpisać ten kod poprzedzony znakiem "ex" (ex XXXX XX XX YYYY).

### **POLE 32 — Pozycja nr**

W przypadku gdy formularz WPR 1 stosowany jest w celu wnioskowania o refundację dla dostaw do miejsc przeznaczenia uważanych za wywóz ze Wspól-

**POLE 18 — Znaki i przynależność państwowa środka** noty z wykorzystaniem procedury planowej, podział wysyłek na pozycje następuje z dokładnością do kodu ERN/CN oraz do deklaracji uzupełniających. Oznacza to, że partie towaru o tym samym kodzie ERN/CN, ale różnych deklaracjach uzupełniających, stanowią odrębne pozycje wniosku o refundację.

> W pozostałych przypadkach należy wypełnić zgodnie z zasadami wypełniania dokumentu SAD.

### **POLE 33 — Kod towaru**

Należy wpisać 12-znakowy kod ERN towaru wywożonego. W przypadku towarów nieobjętych załącznikiem I do Traktatu oraz w przypadku wnioskowania o refundację do cukru dodanego do produktów przetworzonych, nale˝y wpisaç 8-znakowy kod CN towaru wywożonego.

W przypadku wywozu towarów po zakończeniu przetwarzania w ramach prefinansowania należy wpisać kod towaru przetworzonego.

### **POLE 35 — Masa brutto (kg)**

W przypadku korzystania z procedury uproszczonej, o której mowa w art. 5 ust. 6 rozporządzenia w sprawie refundacji wywozowych, należy podać oszacowaną masę produktów wywożonych luzem lub w jednostkach niestandardowych.

W pozostałych przypadkach nie należy wypełniać.

### **POLE 37 — Procedura**

Należy wypełnić zgodnie z zasadami wypełniania dokumentu SAD.

### **POLE 38 — Masa netto (kg)**

W przypadku stosowania procedury uproszczonej, o której mowa w art. 5 ust. 6 rozporządzenia w sprawie refundacji wywozowych, pole to jest uzupełniane przez funkcjonariusza celnego po zakończeniu czynności załadunkowych poprzez podanie faktycznej masy netto wywożonego towaru.

W przypadku stosowania procedury planowej należy podać sume mas dostarczonych produktów o tym samym kodzie CN lub ERN (z uwzględnieniem deklaracji uzupełniających) i recepturze.

W pozostałych przypadkach należy wypełnić zgodnie z zasadami wypełniania dokumentu SAD.

#### **POLE 40 — Deklaracja skrócona**

Należy wypełnić zgodnie z zasadami wypełniania dokumentu SAD.

Za dokumenty poprzedzające wniosek o refundację należy uznać deklarację płatności COM 7, wniosek o przetwarzanie w ramach prefinansowania, wpis do rejestru (dla procedury planowej). W przypadku gdy dokumentem poprzedzającym wniosek o refundację

jest deklaracja płatności COM 7 lub wniosek o przetwarzanie w ramach prefinansowania, jako drugi składnik kodu należy wpisać odpowiednio "COM 7" lub  $\mu$ WPR 4".

W przypadku wykorzystania wpisu "Różne — 00200", w wykazie należy uwzględnić ilości, jakich dotyczà poszczególne dokumenty (lub pozycja w rejestrze w przypadku procedury planowej) poprzedzające wniosek o refundacje.

W przypadku gdy dostawa do miejsc przeznaczenia uważanych za wywóz ze Wspólnoty ma miejsce z wykorzystaniem procedury planowej, a produkty za ładowane, których dotyczy wniosek o refundację, wcześniej objęte były systemem prefinansowania, należy wpisać "Różne — 00200". W tym przypadku, w wykazie należy podać kod dokumentu poprzedzającego w postaci wpisu do rejestru, kod odpowiadajàcych mu odpowiednio: deklaracji płatności COM 7 lub wniosku o przetwarzanie w ramach prefinansowania oraz ilości, których dotyczą.

#### **POLE 41 — Ilość w uzupełniającej j.m.**

Należy wypełnić zgodnie z zasadami wypełniania dokumentu SAD.

#### **POLE C42 — Kod receptury**

Należy wpisać kod receptury.

W przypadku wywozu towarów nieobjętych załącznikiem I do Traktatu o kodzie CN objętym załącznikiem IV do rozporządzenia nr 1043/2005, którego receptura nie jest znana, należy wpisać "Ax" (analiza). Oznacza to, że wnioskodawca zwraca się do organu celnego o pobranie próbki i dokonanie analizy towaru na koszt wnioskodawcy. Analiza może dotyczyć czterech składników podstawowych. Należy podać, którego sk∏adnika dotyczy wniosek:

A1 — analiza zawartości sacharozy,

- A2 analiza zawartości glukozy,
- A3 analiza zawartości tłuszczu mleka,
- A4 analiza zawartości skrobi (lub dekstryny).

W przypadku wywozu towarów nieobjętych za-∏àcznikiem I do Traktatu o kodzie CN, dla którego w za- ∏àczniku II do rozporzàdzenia nr 1043/2005 istniejà tylko odniesienia do załącznika III w stosunku do niektórych grup produktów podstawowych, należy wpisać symbol "C". Oznacza to, że dla tego produktu podstawowego jego ilość określa się zgodnie ze współczynnikiem określonym w załączniku III.

W przypadku wyprowadzania towarów ze składowania w systemie prefinansowania, jeśli w polu C42 deklaracji płatności COM 7 zaznaczono "Ax", należy podać "PREFIN-Ax" dla oznaczenia, że wnioskowano o dokonanie poboru próbek przy obejmowaniu towarów składowaniem w systemie prefinansowania.

### **POLE 44 — Dodatkowe informacje/załączone dokumenty**

Należy wypełnić zgodnie z zasadami wypełniania dokumentu SAD oraz zaleceniami agencji p∏atniczej dla danego towaru dostępnymi na stronie internetowej Agencji Rynku Rolnego.

Przykłady dodatkowych informacji:

W przypadku wywozu drogą morską, jeżeli towary nie będą przeładowywane na terenie UE, należy wpisać adnotację: "Produkty objęte wnioskiem nie będą przeładowywane w innym porcie wspólnotowym".

W przypadku wnioskowania o wydanie pozwolenia na wywóz po objęciu towarów procedurą wywozu należy wpisać "Wniosek o pozwolenie na wywóz a posteriori" (w przypadku wywozu owoców i warzyw świeżych).

W przypadku wywozu wina kupażowanego należy wpisać pochodzenie i ilości win użytych do kupażowania.

W przypadku wywozu do Stanów Zjednoczonych makaronu o kodach CN 1902 11 00 i 1902 19 00 nale ży wpisać numer seryjny i datę wydania certyfikatu P2 na eksport makaronu do Stanów Zjednoczonych.

W przypadku wywozu towarów przetworzonych w ramach rezerwy małych eksporterów należy wpisać "Rezerwa ma∏ych eksporterów".

W przypadku wywozu z refundacjà towarów o kodach CN: 1704 90 51, 1704 90 55, 1704 90 61, 1704 90 65, 1704 90 71, 1704 90 75, 1704 90 99, 1806 20, 1806 31 00, 1806 32, ex 1806 90 11, ex 1806 90 19, ex 1806 90 31, ex 1806 90 50, ex 1806 90 60, ex 1806 90 70, ex 1806 90 90, 1901 20 00, 1901 90 99, 1905 20, 1905 31, 1905 32, 1905 90 40, 1905 90 50, 1905 90 60, 1905 90 90, 2105 00 91, 2105 00 99, 2106 90 98, do wytworzenia których nie użyto masła, masła skoncentrowanego bądź śmietany lub masła z zapasów interwencyjnych w ramach dopłat do przetwórstwa masła, bezwodnego tłuszczu mlekowego i śmietany, w polu 44 należy wpisać: "Składnik mleczny nie był objęty dopłatami do przetwórstwa zgodnie z rozp. 2571/1997,".

W przypadku wywozu produktów sektora wołowiny i cielęciny, dla których obowiązują specjalne refundacje wywozowe, należy wpisać nr zaświadczenia dla wołowiny z dorosłego bydła płci męskiej wydanego przez IJHARS, natomiast przy wywozie pozostałych produktów sektora mięsnego należy wpisać nr świadectwa weterynaryjnego.

W przypadku wywozu produktów sektora świeżych owoców i warzyw należy wpisać nr świadectwa fitosanitarnego, nr świadectwa jakości handlowej IJHARS, nr faktury.

W przypadku wywozu produktów sektorów drobiu i jaj z wstecznie wydawanym pozwoleniem ex-post należy w polu 44 wpisać nr faktury.

W przypadku gdy dostawa do miejsc przeznaczenia uwa˝anych za wywóz ze Wspólnoty ma miejsce z wykorzystaniem procedury planowej, należy podać dodatkowo numer pozwolenia na stosowanie procedury planowej.

### **POLE C45 — Pochodzenie C/I**

Wpisać odpowiednio "C", jeśli towary są pochodzenia wspólnotowego, i "I", jeśli są to towary pochodzàce z krajów trzecich.

#### **POLE C46 — Karta kontrolna T5**

Wpisać "1", jeżeli przedstawiona jest karta kontrolna T5. Jeżeli karta nie jest przedstawiana, należy wpisać "0".

### **POLE C47 — Podstawowe dane ilościowe**

W przypadku produktów mlecznych (np. sera topionego o kodzie CN 0406 90 30) w polu tym należy wpisać kody ERN składników podstawowych danego produktu, do wywozu których przysługuje refundacja. Należy w odpowiednich kolumnach wpisać kod ERN i ilość (w kg) danego składnika zużytego do wytworzenia 100 kg wywożonego produktu mlecznego.

W przypadku gdy do produkcji wywożonego sera topionego wykorzystano produkt pochodzący z uszlachetniania czynnego, we właściwych kolumnach pola 47 należy wpisać jego kod CN, opis i ilość zużytą do otrzymania wywożonej ilości sera topionego.

W przypadku wywozu przetworu mlecznego (np. mleka zagęszczonego) zawierającego dodatek sacharozy, we właściwych kolumnach pola 47 należy wpisać kod ERN i zawartość produktu mlecznego w wywożonej ilości przetworu mlecznego.

W przypadku wnioskowania o refundację wywozowà do cukru, glukozy lub syropu glukozowego dodanych do soku winogronowego/moszczu winogronowego należy wpisać 12-znakowy kod i ilość dodanego cukru użytego do otrzymania wywożonej ilości soku/moszczu winogronowego wpisanej w polu 38 wniosku o refundację.

W przypadku wnioskowania o refundację wywozowà do cukru, glukozy lub syropu glukozowego dodanych do przetworów owocowych i warzywnych lub produktów sektora winiarskiego (moszczu, soku winogronowego) należy wpisać 12-znakowy kod i ilość dodanego cukru, glukozy lub syropu glukozowego zu˝ytych do wytworzenia wywożonej ilości przetworu owocowego lub warzywnego lub produktu sektora winiarskiego wpisanej w polu 38 wniosku o refundacj´.

W przypadku gdy dla wywozu towarów nieobjętych załącznikiem I do Traktatu w polu C48 wpisano więcej niż jeden numer świadectwa refundacji, w polu C47 w kolumnie "Ilość netto" należy wpisać masę netto towaru , w stosunku do której zostanie wyliczona kwota refundacji do odsaldowania na świadectwie refundacji przez agencję płatniczą. Dodatkowo, w kolumnie "Kod składnika" należy wpisać sugerowaną kwotę refundacji w euro odpowiadającą podanej w kolumnie "Ilość netto" masie netto towaru. Masę i odpowiadającą jej kwotę należy wpisać w tym samym wierszu pola C47 co numer odpowiedniego świadectwa refundacji w polu C48.

### **POLE C48 — Nr świadectwa**

Należy wpisać nr pozwolenia lub świadectwa na wywóz z wcześniejszym wyznaczeniem refundacji, którym objęty jest wywóz danej pozycji wniosku o refundację. Jest to numer wpisany na formularzu pozwolenia lub świadectwa w polu 23 (formularz AGREX). Numer ten należy poprzedzić kodem państwa członkowskiego, w którym pozwolenie lub świadectwo zosta∏o wydane, np. PL — Polska, DE — Niemcy, UK — Wielka Brytania itd.

Pozwolenie lub świadectwo może być wydane przez właściwą instytucję każdego państwa członkowskiego (w Polsce instytucją wydającą pozwolenia i świadectwa jest Agencja Rynku Rolnego). Pozwolenie lub świadectwo musi być ważne w dniu zgłoszenia towaru do objęcia procedurą wywozu (tzn. data zgłoszenia nie może być późniejsza niż data w polu 12 pozwolenia) i w polu 15 i 16 muszą być podane informacje (kod towaru i opis taryfowy) zgodne z danymi wpisanymi w polach 33 i 31 wniosku o refundację dla danej pozycji. Jednakże, w przypadku gdy ostatni dzień ważności pozwolenia lub świadectwa przypada na sobotę, niedzielę lub święto państwowe, może ono zostać wykorzystane do końca pierwszego dnia roboczego następującego po ostatnim dniu jego ważności.

Każda pozycja wniosku może być objęta innym pozwoleniem lub świadectwem o wcześniejszym ustaleniu refundacji. W polu C48 może być wpisany więcej niż jeden numer świadectwa. Funkcjonariusz celny salduje najpierw pozwolenie lub świadectwo, którego numer wpisano w polu C48 jako pierwszy. Po wyczerpaniu ilości dostępnej na pierwszym pozwoleniu lub świadectwie saldowane jest pozwolenie lub świadectwo, którego numer wpisano w polu C48 jako następny.

W przypadku wywozu towarów nieobjętych za-∏àcznikiem I do Traktatu (o 8-znakowym kodzie w polu 33 wniosku o refundację) w polu C48 należy wpisać numer świadectwa refundacji, którym objęty jest wniosek o refundację. Świadectwo nie jest okazywane funkcjonariuszom celnym. W przypadku gdy w polu 44 wpisano adnotację "Rezerwa małych eksporterów" wniosek o refundację nie jest objęty świadectwem refundacji i pole C48 dla danej pozycji pozostaje puste.

W przypadku wywozu piskląt i/lub jaj wylęgowych w polu C48 należy wpisać ex-post.

#### **POLE C49 — Deklaracje uzupe∏niajàce**

W polu tym należy wpisać informacje będące uzupełnieniem opisu taryfowego i kwalifikujące dany towar do refundacji wywozowych. Informacje te są właściwe dla danego towaru rolnego i są konieczne w przypadku wywozu z refundacjà niektórych towarów objętych wspólnymi organizacjami rynków rolnych.

Dla mleka i produktów mlecznych deklaracje uzupełniające mają przypisane kody. Kody deklaracii uzupełniających — kody DU można wpisywać w polu C49 zamiast słownych deklaracji uzupełniających.

Należy wypełniać zgodnie z zaleceniami agencji płatniczej dla danego towaru. Zestawienie aktualnych deklaracji uzupełniających jest dostępne na stronie internetowej Agencji Rynku Rolnego.

### POLE 54 — Miejsce i data, podpis i nazwisko zgłasza**jàcego/przedstawiciela**

Należy wypełnić zgodnie z zasadami wypełniania dokumentu SAD.

### **C. ZASADY WYPEŁNIANIA FORMULARZY UZUPEŁ-NIAJACYCH WNIOSEK O REFUNDACJE**

1. Formularze uzupełniające wniosek o refundacje mogą być stosowane tylko wtedy, jeżeli zgłaszanych jest wiele pozycji towarowych. Mogą one być przedłożone tylko w połączeniu z formularzem podstawowym wniosku.

2. Zasady dotyczące wypełniania pól formularzy podstawowych wniosku obowiązują także dla formularzy uzupełniających.

3. Przy stosowaniu formularzy uzupełniających niewykorzystane pola 31 "Opis towaru" należy tak wykreślić, aby wykluczyć ich późniejsze użycie.

### **D. DANE WPISYWANE W POLACH LITEROWYCH**

Pola literowe wypełniane są przez organ celny.

### **Pole A**

Należy przystawić stempel SAD z datą przyjęcia zgłoszenia celnego i numerem nadanym zgłoszeniu.

### **Pole C**

Należy wypełnić jedynie, gdy karta kontrolna T5 nie jest przedstawiana na podstawie § 46 rozporządzenia Ministra Finansów z dnia 22 kwietnia 2004 r. w sprawie szczegółowych wymogów, jakie powinno spełniać zgłoszenie celne (Dz. U. Nr 94, poz. 902, z póên. zm.).

Należy przystawić stempel SAD z datą opuszczenia przez przesyłkę urzędu wyprowadzenia i numerem ewidencji potwierdzenia faktycznego wywozu towaru poza obszar celny Wspólnoty (PWZ).

W przypadku procedury planowej nie należy wypełniać.

#### **Pole D**

Należy wypełnić zgodnie z zasadami wypełniania dokumentu SAD.

Ponadto należy wpisać:

- "rozporządzenie (EWG) nr 386/90" (jeżeli była przeprowadzona kontrola fizyczna),
- "rewizji nie przeprowadzono" (jeżeli nie była przeprowadzana kontrola fizyczna),
- w przypadku częściowej weryfikacji należy wpisać jej zakres i wynik.

W przypadku procedury planowej nie należy wype∏niaç.

#### **Pole F**

Należy wypełnić tylko w przypadku przeprowadzenia kontroli fizycznej. Należy wpisać numer skontrolowanej pozycji formularza, informację o poborze próbek i numer protokołu z poboru próbek, informację o wyniku kontroli oraz numer protoko∏u z kontroli.

Kolumna "Wynik kontroli" dotyczy kontroli fizycznej wykonanej przez organ celny (niezale˝nie od wyniku badań laboratoryjnych).

W przypadku procedury planowej nie należy wypełniać.

#### **Pole G**

Należy wpisać wszystkie dodatkowe istotne informacje niezawarte w polach A—F.

Przykłady dodatkowych informacji:

- $-$  dokonane zmiany na wniosku o refundacje,
- wykryte błędy lub rozbieżności nieskutkujące zmianą zgłoszenia celnego,
- informacje o próbkach pobranych na wniosek i koszt przedsiębiorcy zgodnie z art. 51 rozporządzenia Komisji (WE) nr 1043/2005.

#### **Pole H**

Należy zaznaczyć właściwy kwadrat. Określenie "urząd wywozu = urząd wyprowadzenia" oznacza przypadek, gdy karta kontrolna T5 nie jest przedstawiana na podstawie § 46 rozporządzenia Ministra Finansów z dnia 22 kwietnia 2004 r. w sprawie szczegó- ∏owych wymogów, jakie powinno spe∏niaç zg∏oszenie celne (Dz. U. Nr 94, poz. 902, z póên. zm.).

W przypadku procedury planowej nie należy wype∏niaç.

#### **Pole I**

Należy przystawić pieczęć "Polska — Cło" oraz złożyć podpis.

WZÓR

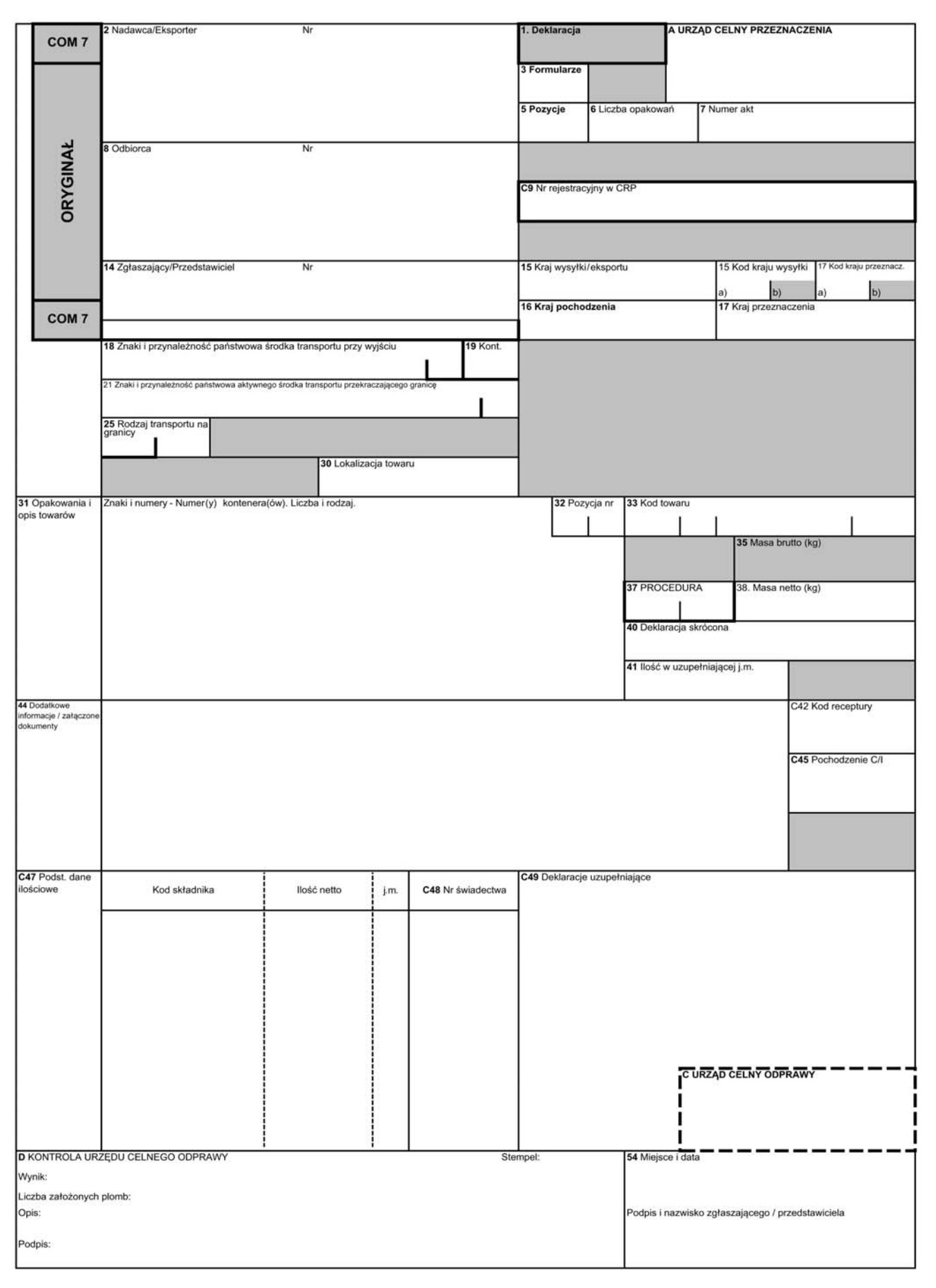

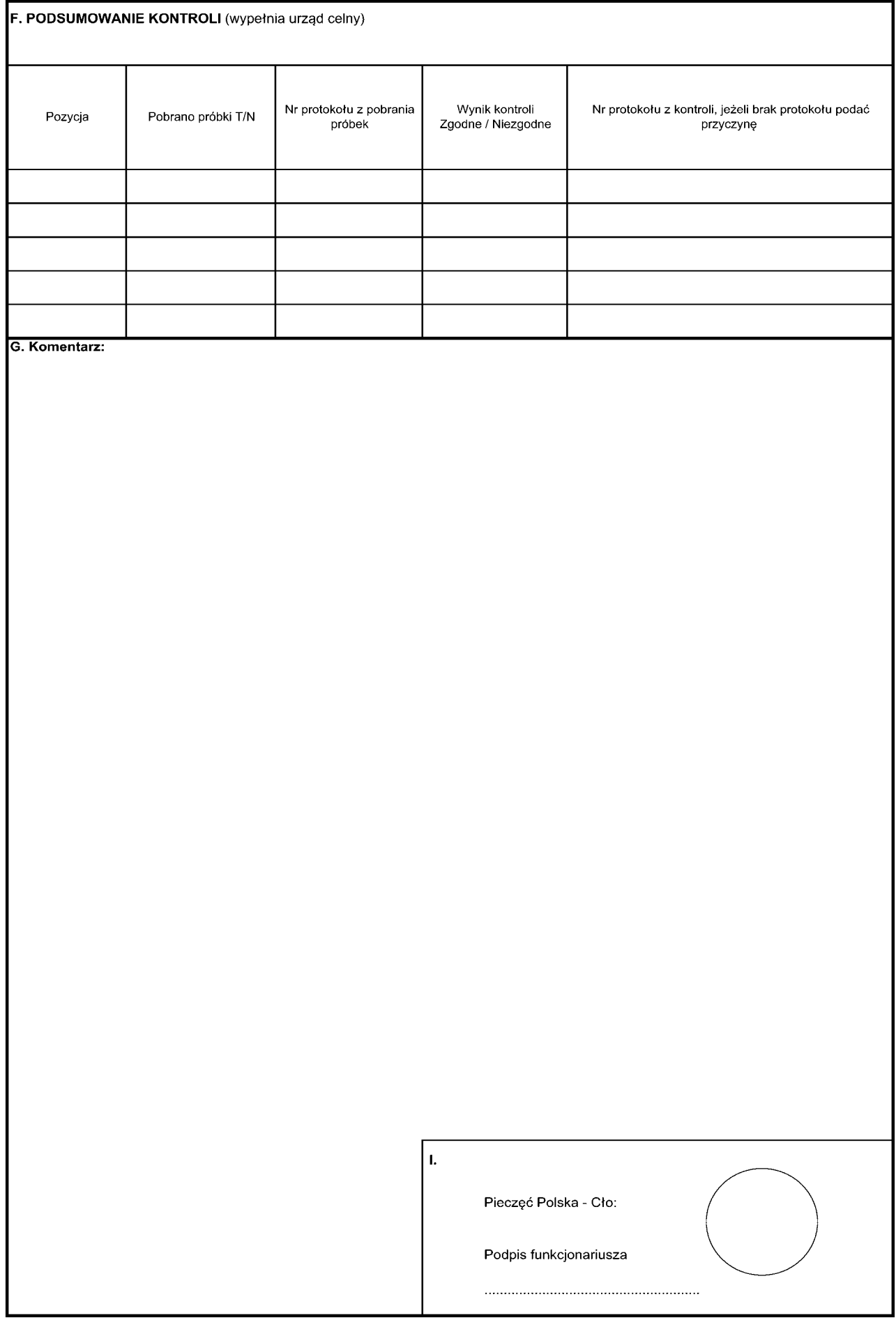

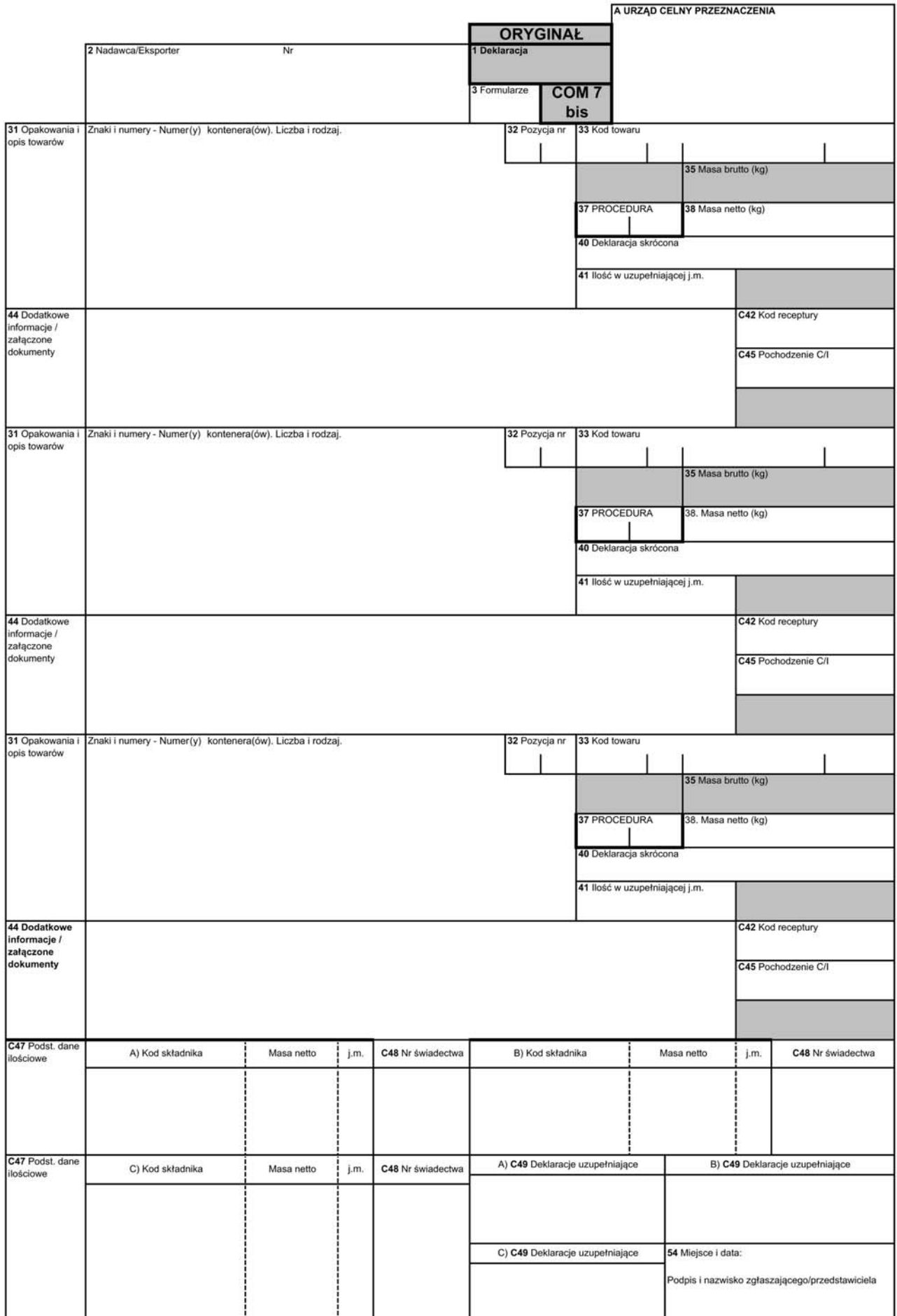

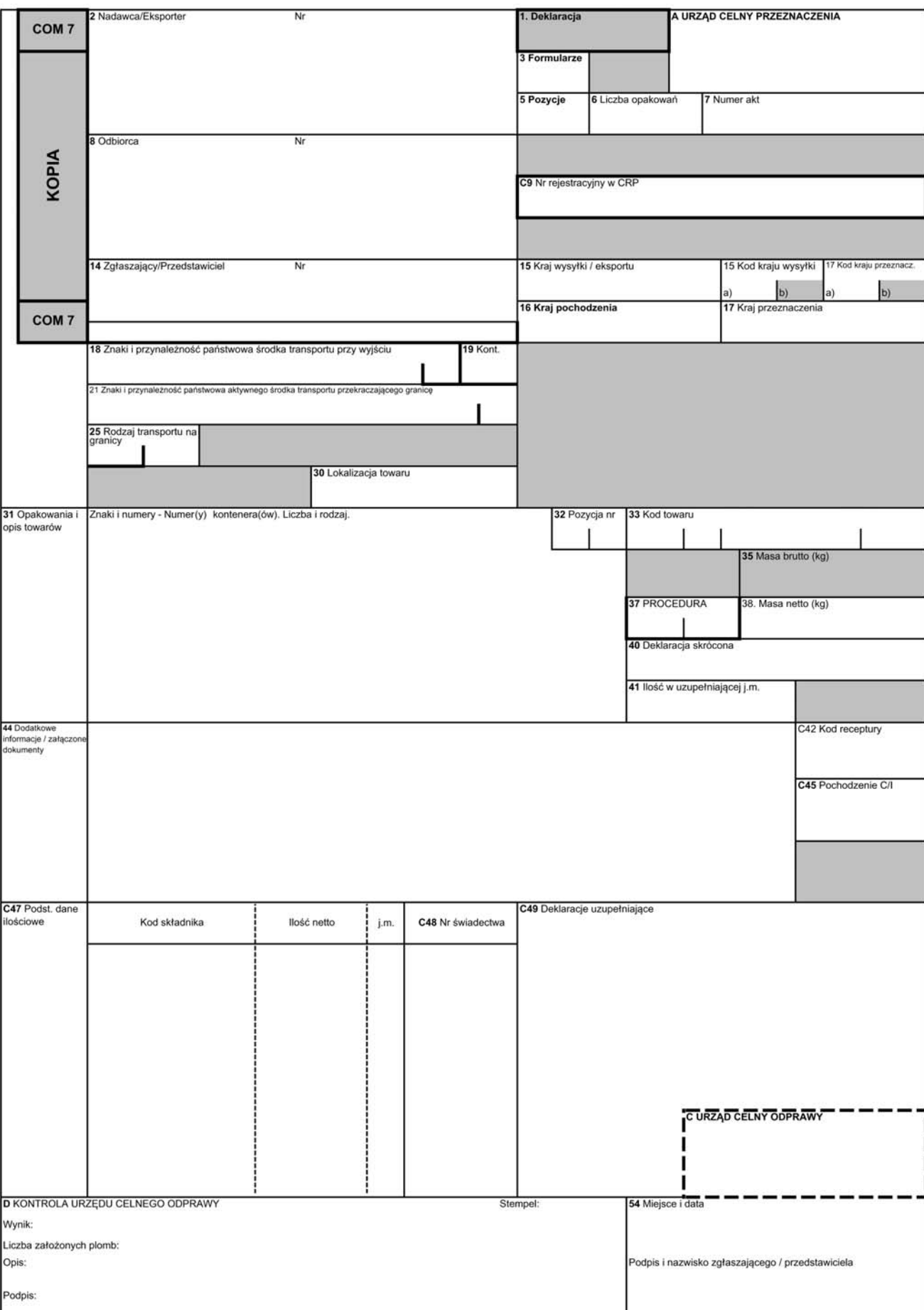

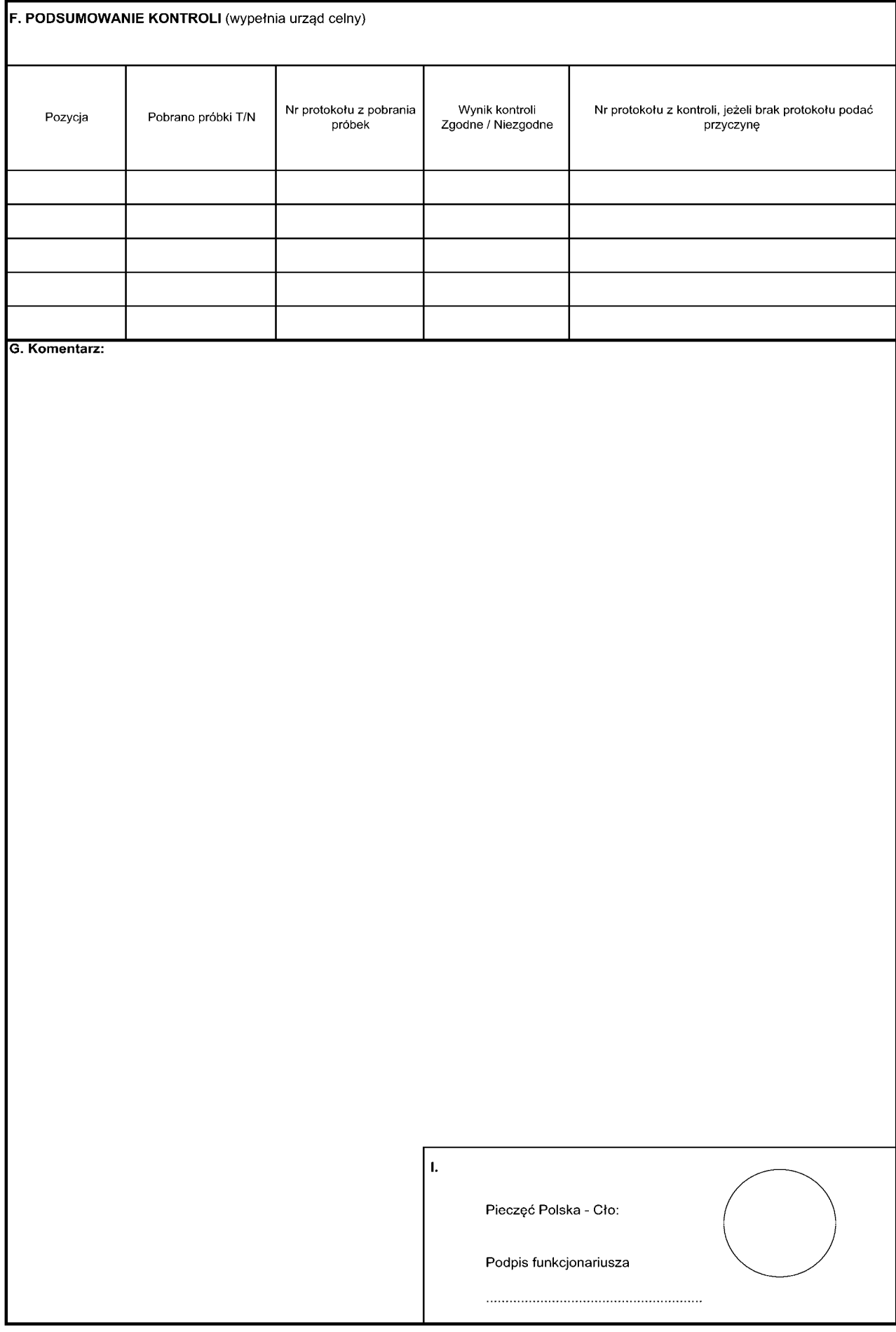

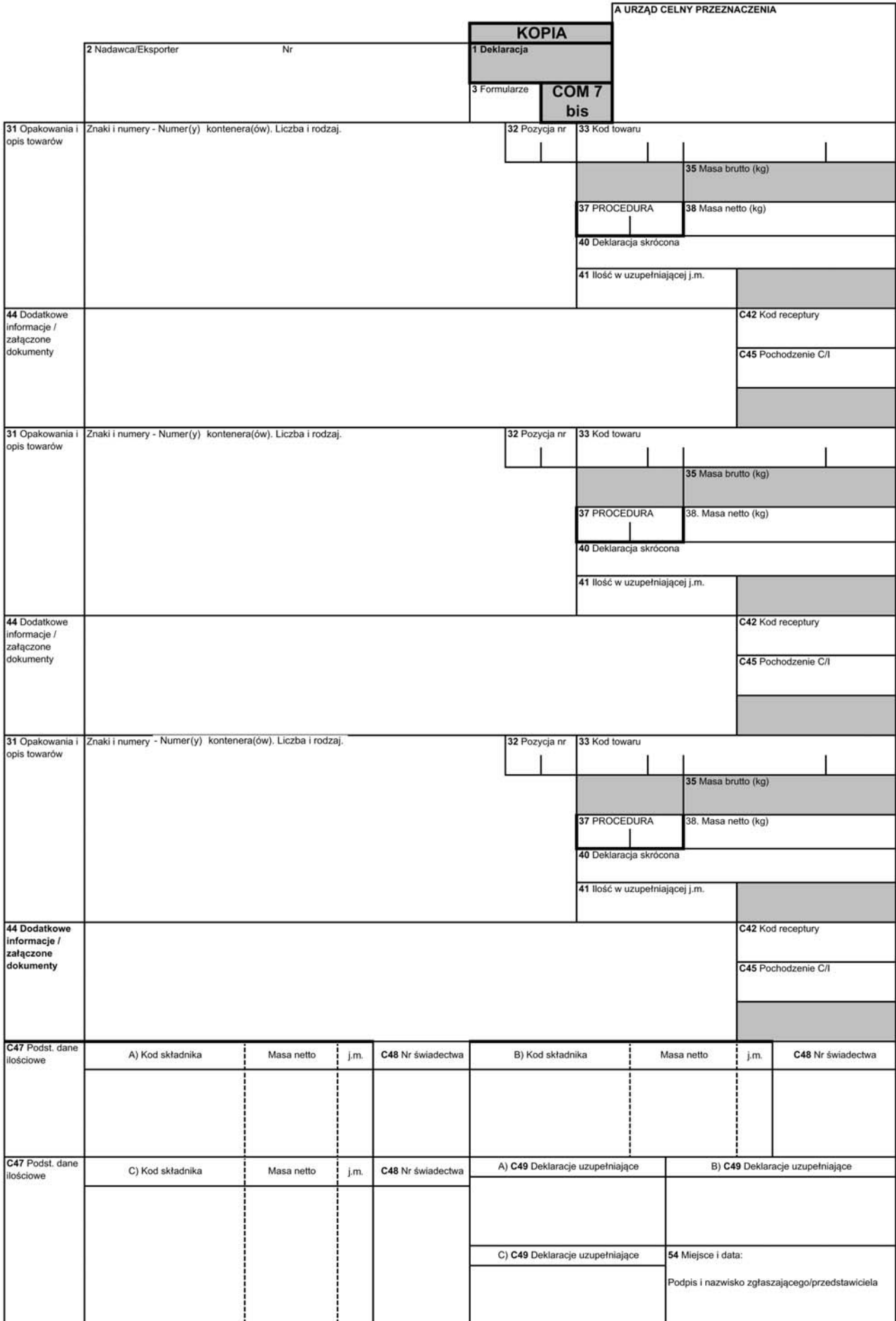

### INSTRUKCJA WYPEŁNIANIA I STOSOWANIA DEKLARACJI PŁATNOŚCI COM 7

### **A. STOSOWANIE FORMULARZA**

Formularz deklaracji płatności COM 7 jest stosowany w wypadku ubiegania się przez eksportera lub inną osobę uprawnioną o uzyskanie refundacji w przypadku sk∏adowania przed wywozem towarów rolnych objetych refundacją.

Formularz musi być wypełniony i stosowany zgodnie z obowiązującymi przepisami wspólnotowymi regulującymi Wspólną Politykę Rolną i zgodnie z niniejsza instrukcja.

Deklaracja płatności COM 7 jest składana we właściwym urzędzie celnym w wypadku, gdy towary podlegajà refundacji i w stosunku do tych towarów eksporter lub osoba uprawniona zamierza ubiegać się o refundację. Deklaracja jest składana, gdy ww. towary:

1) sa zgłaszane do procedury składu celnego;

2) sà wprowadzane do wolnego obszaru celnego.

Formularz należy drukować na papierze do pisania o gramaturze przynajmniej 40 g/m2. Papier ten musi byç tak wykonany, aby dane na przedniej stronie nie utrudniały czytelności danych na odwrotnej stronie oraz aby przy normalnym używaniu nie darł się ani nie gniótł. Dla wszystkich egzemplarzy należy stosować biały papier. Formularze należy drukować w kolorze białym.

Formularz ma format 210 x 297 mm, przy czym dopuszczalne są odchylenia w długości od –5 do +8 mm.

Formularz składa się z karty podstawowej COM 7 i kart uzupełniających COM 7 bis.

Formularz musi być sporządzony w oryginale i dwóch kopiach, z których każda musi być opatrzona oryginalnym podpisem. Jedną kopię wydaje się zgłaszającemu po zakończeniu formalności celnych, a druga pozostaje w aktach sprawy w urzędzie, w którym formularz jest składany.

Formularz powinien byç drukowany dwustronnie. W przypadku gdy stosowane są formularze uzupełniające, powinny być one drukowane jednostronnie.

Formularze deklaracji płatności COM 7 powinny być wypełnione czytelnie, pismem ręcznym — tuszem, dużymi drukowanymi literami, pismem maszynowym lub komputerowo.

Zapisy w poszczególnych polach formularza deklaracji nie mogà byç wycierane lub zamalowywane.

W polach 2, 8, 14 oraz w polach literowych dopuszcza się stosowanie odpowiednich stempli i pieczęci.

Deklaracja płatności COM 7 może być wypełniona w jednym z języków UE. Wnioskodawca jest zobowiązany do dostarczenia funkcjonariuszowi celnemu tłumaczenia deklaracji płatności (tłumaczenie deklaracji na koszt wnioskodawcy).

Jedynie pola na deklaracji oznaczone numerycznie i alfanumerycznie są wypełniane przez wnioskodawce. Pola oznaczone literowo, jak też odwrotna strona deklaracji są wypełniane przez organy celne.

Na formularzu deklaracji płatności COM 7 może byç zadeklarowane maksymalnie 99 pozycji towarowych. Każda pozycja stanowi odrębną deklarację (art. 2 ust. 3 rozporzàdzenia w sprawie refundacji wywozowych).

Złożenie przez zgłaszającego lub przez jego przedstawiciela podpisu na deklaracji jest równoznaczne ze złożeniem przez niego oświadczenia, że:

- 1) zadeklarowane dane są prawdziwe;
- 2) spełnione są wszelkie warunki, od których zależy przyznanie refundacji;
- 3) w stosunku do tych samych towarów nie został już złożony wniosek o refundację ani deklaracja płatności.

Ilekroç w niniejszej instrukcji jest mowa o dokumencie SAD, należy przez to rozumieć dokument, o którym mowa w art. 205 ust. 1 Rozporządzenia Wykonawczego.

Formularz nie zawiera pól literowych w kolejności alfabetycznej (B, E i J). Spowodowane jest to tym, aby formularz nie posiadał pól o takich samych nazwach (ale innym przeznaczeniu) jak w formularzu T5, który jest często stosowany w systemie refundacji wywozowych.

### **B. DANE WPISYWANE W POSZCZEGÓLNYCH PO-LACH DEKLARACJI PŁATNOŚCI COM 7**

### **POLE 1 — Deklaracja**

Nie należy wypełniać.

#### **POLE 2 — Nadawca/Eksporter**

Należy wypełnić zgodnie z zasadami wypełniania dokumentu SAD.

### **POLE 3 — Formularze**

Należy wypełnić zgodnie z zasadami wypełniania dokumentu SAD.

#### **POLE 5 — Pozycje**

Należy wypełnić zgodnie z zasadami wypełniania dokumentu SAD.

### **POLE 6 — Liczba opakowaƒ**

Należy wypełnić zgodnie z zasadami wypełniania dokumentu SAD.

### **POLE 7 — Numer akt**

Należy wpisać czterocyfrowy numer deklaracji poprzedzony dwiema ostatnimi cyframi roku składania deklaracji, np. 05/0051 lub 06/0008.

## **POLE 8 — Odbiorca**

Należy wpisać dane osoby odpowiedzialnej za prefinansowanie lub osoby ponoszącej odpowiedzialność za prowadzenie składu celnego lub zarządzającej wolnym obszarem celnym.

### **POLE C9 — Nr rejestracyjny w CRP**

Należy wpisać numer rejestracyjny przedsiębiorcy w Centralnym Rejestrze Przedsiębiorców nadany przez Agencję Rynku Rolnego.

## **POLE 14 — Zg∏aszajàcy/Przedstawiciel**

Należy wypełnić zgodnie z zasadami wypełniania dokumentu SAD.

### **POLE 15 — Kraj wysy∏ki/eksportu**

Należy wypełnić zgodnie z zasadami wypełniania dokumentu SAD.

## **POLE 16 — Kraj pochodzenia**

Należy wpisać nazwę kraju (kraju trzeciego lub państwa członkowskiego UE), z którego pochodzi towar, którego kod podano w polu 33.

## **POLE 17 — Kraj przeznaczenia**

Należy wypełnić zgodnie z zasadami wypełniania dokumentu SAD.

### **POLE 18 — Znaki i przynależność państwowa środka** transportu przy wyjściu

Należy wypełnić zgodnie z zasadami wypełniania dokumentu SAD.

## **POLE 19 — Kontener (Kont.)**

Należy wypełnić zgodnie z zasadami wypełniania dokumentu SAD.

### POLE 21 – Znaki i przynależność państwowa aktyw**nego Êrodka transportu przekraczajàcego granic´**

Należy wypełnić zgodnie z zasadami wypełniania dokumentu SAD.

## **POLE 25 — Rodzaj transportu na granicy**

Należy wypełnić zgodnie z zasadami wypełniania dokumentu SAD.

### **POLE 30 — Lokalizacja towaru**

Należy podać numer składu celnego lub wolnego obszaru celnego.

### **POLE 31 — Opakowania i opis towarów. Znaki i numery — Numer(y) kontenera(ów). Liczba i rodzaj**

Należy wypełnić zgodnie z zasadami wypełniania dokumentu SAD z uwzględnieniem opisu wynikającego z Nomenklatury Refundacji Wywozowych.

W przypadku wywozu towarów o kodach ERN/CN poprzedzonych znakiem "ex" należy wpisać ten kod poprzedzony znakiem "ex" (ex XXXX XX XX YYYY).

## **POLE 32 — Pozycja nr**

Należy wypełnić zgodnie z zasadami wypełniania dokumentu SAD.

### **POLE 33 — Kod towaru**

Należy wpisać 12-znakowy kod Nomenklatury Refundacji Wywozowych towaru obejmowanego procedurą. W przypadku towarów nieobjętych załącznikiem I do Traktatu oraz w przypadku wnioskowania o refundację do cukru dodanego do produktów przetworzonych, należy wpisać 8-znakowy kod Nomenklatury Scalonej towaru obejmowanego procedurà.

### **POLE 35 — Masa brutto (kg)**

Nie należy wypełniać.

### **POLE 37 — Procedura**

Należy wypełnić zgodnie z zasadami wypełniania dokumentu SAD.

### **POLE 38 — Masa netto (kg)**

Nie należy wypełniać w przypadku korzystania z procedury uproszczonej, o której mowa w art. 5 ust. 6 rozporzàdzenia w sprawie refundacji wywozowych.

W pozostałych przypadkach należy wypełnić zgodnie z zasadami wypełniania dokumentu SAD.

### **POLE 40 — Deklaracja skrócona**

Należy wypełnić zgodnie z zasadami wypełniania dokumentu SAD.

### **POLE 41 — Ilość w uzupełniającej j.m.**

Należy wypełnić zgodnie z zasadami wypełniania dokumentu SAD.

### **POLE C42 — Kod receptury**

Należy wpisać kod receptury.

W przypadku składowania towarów nieobjętych załącznikiem I do Traktatu o kodzie CN objetym załącznikiem IV do rozporządzenia nr 1043/2005, którego receptura nie jest znana, należy wpisać "Ax" (analiza). Oznacza to, że wnioskodawca zwraca się do organu celnego o pobranie próbki i dokonanie analizy towaru na koszt wnioskodawcy. Analiza może dotyczyć czterech składników podstawowych. Należy podać, którego składnika dotyczy deklaracja:

- A1 analiza zawartości sacharozy,
- A2 analiza zawartości glukozy,
- A3 analiza zawartości tłuszczu mleka,

A4 — analiza zawartości skrobi (lub dekstryny).

W przypadku składowania towaru nieobjętego za-∏àcznikiem I do Traktatu o kodzie CN, dla którego w za- ∏àczniku II do rozporzàdzenia nr 1043/2005 istniejà tylko odniesienia do załącznika III w stosunku do niektórych produktów podstawowych, należy wpisać symbol "C". Oznacza to, że dla tego produktu podstawowego jego ilość określa się zgodnie ze współczynnikiem określonym w załączniku III.

### POLE 44 — Dodatkowe informacje/załączone doku**menty**

Należy wypełnić zgodnie z zasadami wypełniania dokumentu SAD oraz zaleceniami agencji p∏atniczej dla danego towaru dostępnymi na stronie internetowej Agencji Rynku Rolnego.

Przykłady dodatkowych informacji:

W przypadku wnioskowania o wydanie pozwolenia na wywóz po objęciu towarów procedurą składu, należy wpisać "Wniosek o pozwolenie na wywóz a posteriori" (w przypadku wywozu owoców i warzyw świeżych).

W przypadku wnioskowania o refundacie do wywozu towarów nieobjetych załącznikiem I do Traktatu w ramach rezerwy małych eksporterów należy wpisać "Rezerwa ma∏ych eksporterów".

W przypadku wywozu wina kupażowanego należy wpisać pochodzenie i ilości win użytych do kupażowania.

W przypadku wywozu do Stanów Zjednoczonych makaronu o kodach CN 1902 11 00 i 1902 19 00 nale ży wpisać numer seryjny i datę wydania certyfikatu P2 na eksport makaronu do Stanów Zjednoczonych.

W przypadku wywozu z refundacjà towarów o kodach CN: 1704 90 51, 1704 90 55, 1704 90 61, 1704 90 65, 1704 90 71, 1704 90 75, 1704 90 99, 1806 20, 1806 31 00, 1806 32, ex 1806 90 11, ex 1806 90 19, ex 1806 90 31, ex 1806 90 50, ex 1806 90 60, ex 1806 90 70, ex 1806 90 90, 1901 20 00, 1901 90 99, 1905 20, 1905 31, 1905 32, 1905 90 40, 1905 90 50, 1905 90 60, 1905 90 90, 2105 00 91, 2105 00 99, 2106 90 98, do wytworzenia których nie użyto masła, masła skoncentrowanego bądź śmietany lub masła z zapasów interwencyjnych w ramach dopłat do przetwórstwa masła, bezwodnego tłuszczu mlekowego i śmietany, w polu 44 należy wpisać: "Składnik mleczny nie był objęty dopłatami do przetwórstwa zgodnie z rozp. 2571/1997".

#### **POLE C45 — Pochodzenie C/I**

Wpisać odpowiednio "C", jeśli towary są pochodzenia wspólnotowego, i "I", jeśli są to towary pochodzące z krajów trzecich.

### **POLE C47 — Podstawowe dane ilościowe**

W przypadku produktów mlecznych (np. sera topionego o kodzie CN 0406 90 30) w polu tym należy wpisać kody ERN składników podstawowych danego produktu, do wywozu których przysługuje refundacja. Należy w odpowiednich kolumnach wpisać kod ERN i ilość (w kg) danego składnika zużytego do wytworzenia 100 kg wywo˝onego produktu mlecznego.

W przypadku gdy do produkcji wywożonego sera topionego wykorzystano produkt pochodzący z uszlachetniania czynnego, we właściwych kolumnach pola 47 należy wpisać jego kod CN, opis i ilość zużytą do otrzymania wywożonej ilości sera topionego.

W przypadku wywozu przetworu mlecznego (np. mleka zagęszczonego) zawierającego dodatek sacharozy, we właściwych kolumnach pola 47 należy wpisać kod ERN i zawartość produktu mlecznego w wywożonej ilości przetworu mlecznego.

W przypadku wnioskowania o refundację wywozowà do cukru, glukozy lub syropu glukozowego dodanych do soku winogronowego/moszczu winogronowego należy wpisać 12-znakowy kod i ilość dodanego cukru użytego do otrzymania wywożonej ilości soku/moszczu winogronowego wpisanej w polu 38 deklaracji płatności.

W przypadku wnioskowania o refundację wywozowà do cukru, glukozy lub syropu glukozowego dodanych do przetworów owocowych i warzywnych lub produktów sektora winiarskiego (moszczu, soku winogronowego) należy wpisać 12-znakowy kod i ilość dodanego cukru, glukozy lub syropu glukozowego zużytych do wytworzenia wywożonej ilości przetworu owocowego lub warzywnego lub produktu sektora winiarskiego wpisanej w polu 38 deklaracji płatności.

W przypadku gdy dla wywozu towaru nieobjętego załącznikiem I do Traktatu w polu C48 wpisano numer więcej niż jednego świadectwa refundacji, w polu C47 w kolumnie "Masa netto" należy wpisać w euro kwoty wnioskowanej refundacji do odsaldowania na świadectwie refundacji przez agencję płatniczą. Kwotę należy wpisać w tym samym wierszu pola C47 co numer odpowiedniego świadectwa refundacji w polu C48.

### **POLE C48 — Nr świadectwa**

Należy wpisać nr pozwolenia na wywóz z wcześniejszym wyznaczeniem refundacji, którym objęty jest wywóz danej pozycji deklaracji płatności. Jest to numer wpisany na formularzu świadectwa w polu 23 (formularz AGREX). Numer ten należy poprzedzić kodem państwa członkowskiego, w którym pozwolenie zostało wydane, np. PL — Polska, DE — Niemcy, UK — Wielka Brytania itd.

Świadectwo może być wydane przez właściwą instytucję każdego państwa członkowskiego (w Polsce

instytucją wydającą pozwolenia i świadectwa jest Agencja Rynku Rolnego). Świadectwo musi być ważne w dniu zgłoszenia towaru do objęcia procedurą wywozu (tzn. data zgłoszenia nie może być późniejsza niż data w polu 12 pozwolenia) i w polu 15 i 16 muszą być podane informacje (kod towaru i opis taryfowy) zgodne z danymi wpisanymi w polach 33 i 31 deklaracji płatności dla danej pozycji. Jednakże, w przypadku gdy ostatni dzień ważności świadectwa przypada na sobote, niedziele lub świeto państwowe, może ono zostać wykorzystane do końca pierwszego dnia roboczego następującego po ostatnim dniu jego ważności.

Każda pozycja deklaracji może być objeta innym świadectwem o wcześniejszym ustaleniu refundacji. W polu C48 może być wpisany więcej niż jeden numer świadectwa. Funkcjonariusz celny salduje najpierw świadectwo, którego numer wpisano w polu C48 jako pierwszy. Po wyczerpaniu ilości dostępnej na pierwszym świadectwie saldowane jest świadectwo, którego numer wpisano w polu C48 jako następny.

W przypadku wywozu towaru nieobjętego załącznikiem I do Traktatu (o 8-znakowym kodzie w polu 33 deklaracji płatności) w polu C48 należy wpisać numer świadectwa refundacji, którym objęta jest deklaracja. Świadectwo nie jest okazywane funkcjonariuszom celnym. W przypadku gdy w polu 44 wpisano adnotację "Rezerwa małych eksporterów" deklaracja płatności nie jest objęta świadectwem refundacji i pole C48 dla danej pozycji pozostaje puste.

#### **POLE C49 — Deklaracje uzupe∏niajàce**

W polu tym należy wpisać informacje bedące uzupełnieniem opisu taryfowego i kwalifikujące dany towar do refundacji wywozowych. Informacje te są właściwe dla danego towaru rolnego i są konieczne w przypadku wywozu z refundacjà niektórych towarów objętych wspólnymi organizacjami rynków rolnych.

Dla mleka i produktów mlecznych deklaracje uzupełniające mają przypisane kody. Kody deklaracji uzupełniających — kody DU można wpisywać w polu C49 zamiast słownych deklaracji uzupełniających.

Należy wypełniać zgodnie z zaleceniami agencji płatniczej dla danego towaru. Zestawienie aktualnych deklaracji uzupełniających jest dostępne na stronie internetowej Agencji Rynku Rolnego.

### POLE 54 — Miejsce i data, podpis i nazwisko zgłasza**jàcego/przedstawiciela**

Należy wpisać miejsce i date złożenia deklaracji, nazwisko osoby uprawnionej do podpisania, jej nr dokumentu tożsamości. Osoba składająca deklarację musi złożyć swój własnoręczny podpis.

### **C. ZASADY WYPEŁNIANIA FORMULARZY UZUPEŁ-NIAJĄCYCH DEKLARACJI PŁATNOŚCI COM 7**

1. Formularze uzupełniające mogą być stosowane tylko wtedy, jeżeli zgłaszanych jest wiele pozycji towarowych. Mogą one być przedłożone tylko w połączeniu z formularzem podstawowym deklaracji.

2. Zasady dotyczące wypełniania pól formularzy podstawowych deklaracji obowiązują także dla formularzy uzupełniających.

3. Przy stosowaniu formularzy uzupełniających niewykorzystane pola 31 "Opis towaru" należy tak wykreślić, aby wykluczyć ich późniejsze użycie.

### **D. DANE WPISYWANE W POLACH LITEROWYCH**

Pola literowe wypełniane są przez organ celny.

#### **Pole A**

Należy przystawić stempel SAD z datą przyjęcia zgłoszenia celnego i numerem nadanym zgłoszeniu.

#### **Pole C**

Nie należy wypełniać.

### **Pole D**

Należy wypełnić zgodnie z zasadami wypełniania dokumentu SAD.

Ponadto należy wpisać:

- "rozporządzenie (EWG) nr 386/90" (jeżeli była przeprowadzona kontrola fizyczna),
- "rewizji nie przeprowadzono" (jeżeli nie była przeprowadzana kontrola fizyczna),
- w przypadku częściowej weryfikacji należy wpisać jej zakres i wynik.

### **Pole F**

Należy wypełnić tylko w przypadku przeprowadzenia kontroli fizycznej. Należy wpisać numer skontrolowanej pozycji formularza, informację o poborze próbek i numer protokołu z poboru próbek, informację o wyniku kontroli oraz numer protokołu z kontroli.

Kolumna "Wynik kontroli" dotyczy kontroli fizycznej wykonanej przez organ celny (niezale˝nie od wyniku badań laboratoryjnych).

### **Pole G**

Należy wpisać wszystkie dodatkowe istotne informacje niezawarte w polach A—F.

- Przykłady dodatkowych informacji:
- dokonane zmiany na deklaracji p∏atnoÊci,
- wykryte błędy lub rozbieżności nieskutkujące zmianą zgłoszenia celnego,
- informacje o próbkach pobranych na wniosek i koszt przedsiębiorcy zgodnie z art. 51 rozporządzenia Komisji (WE) nr 1043/2005.

### **Pole I**

Należy przystawić pieczęć "Polska — Cło" oraz złożyć podpis.

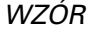

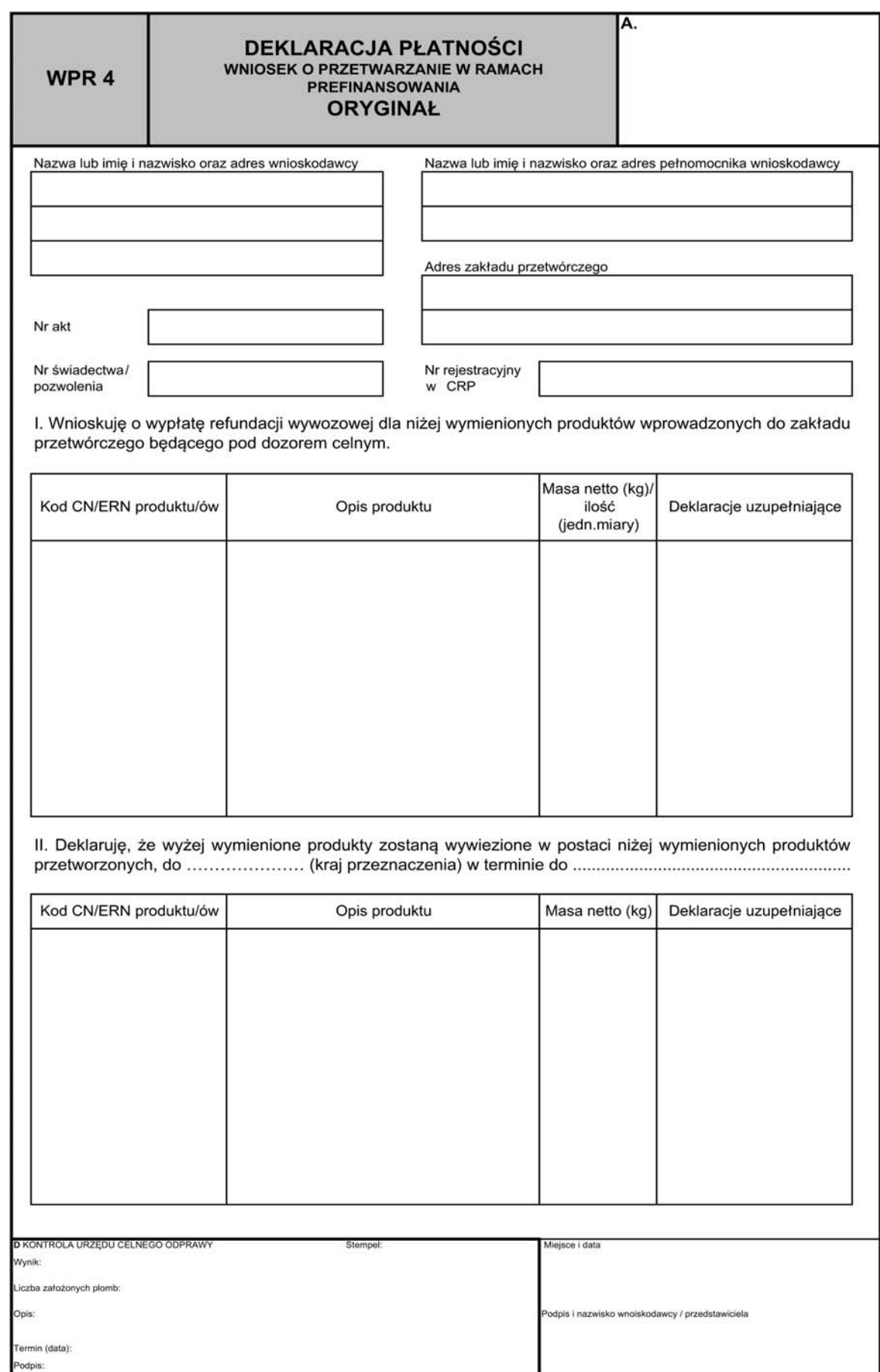

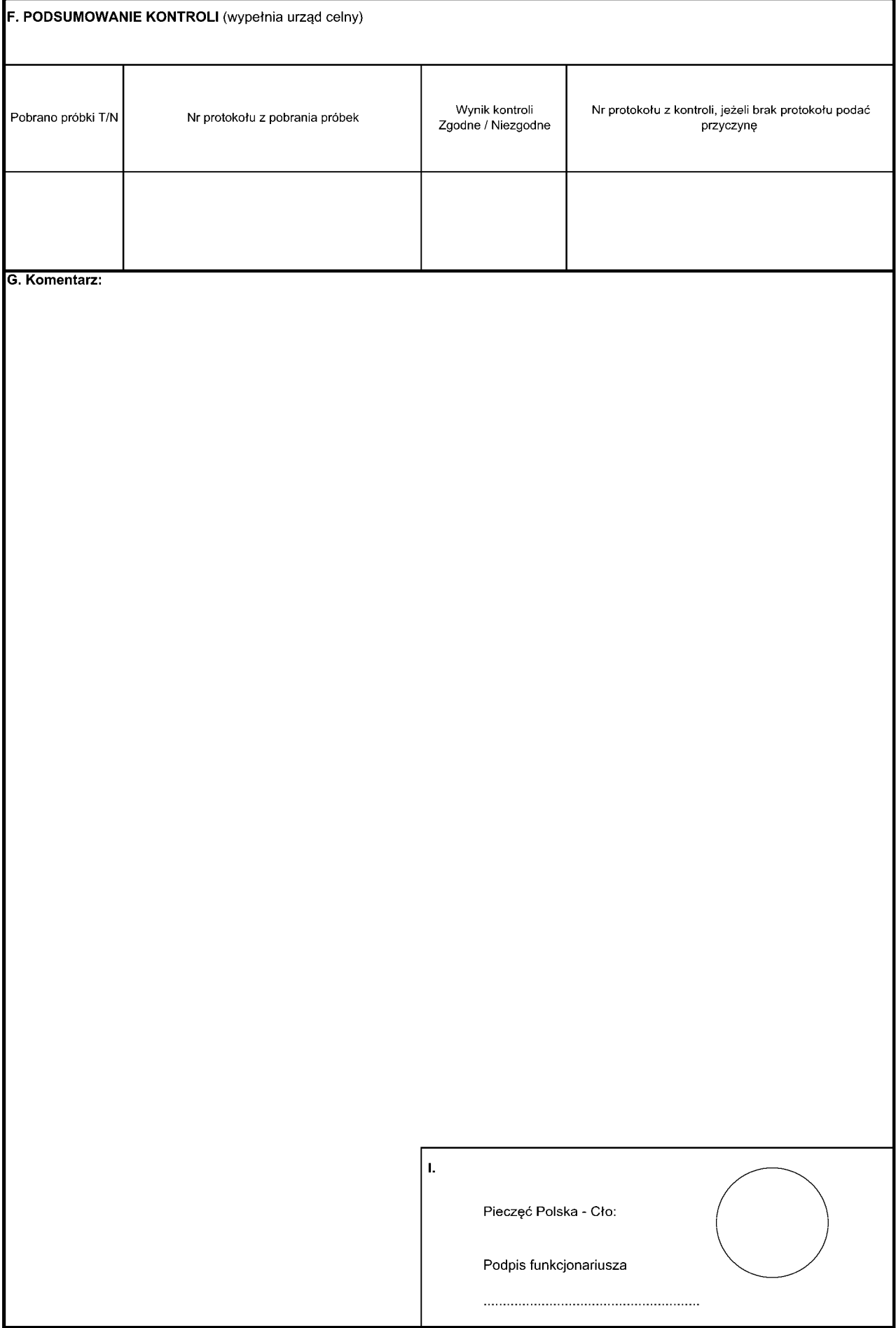

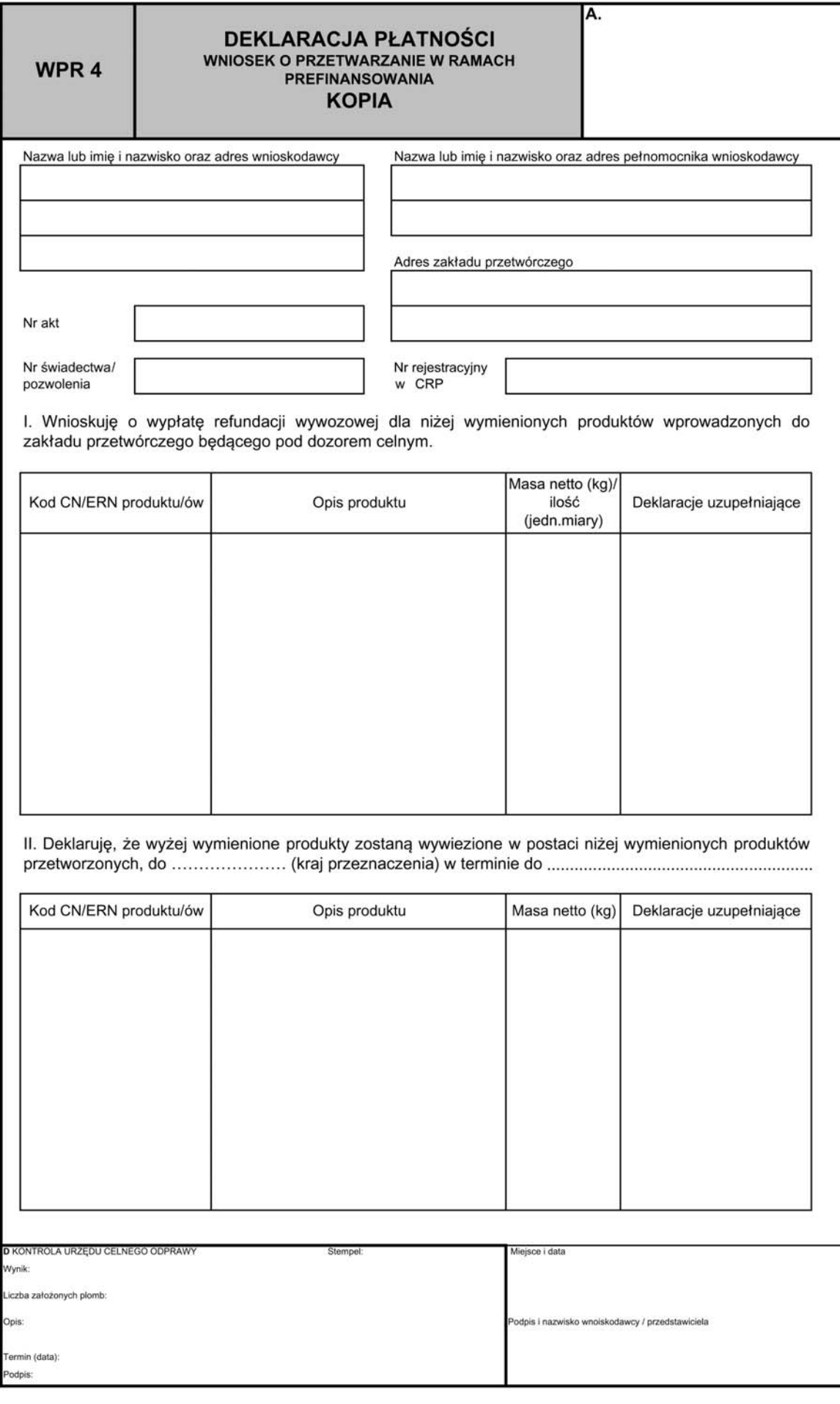

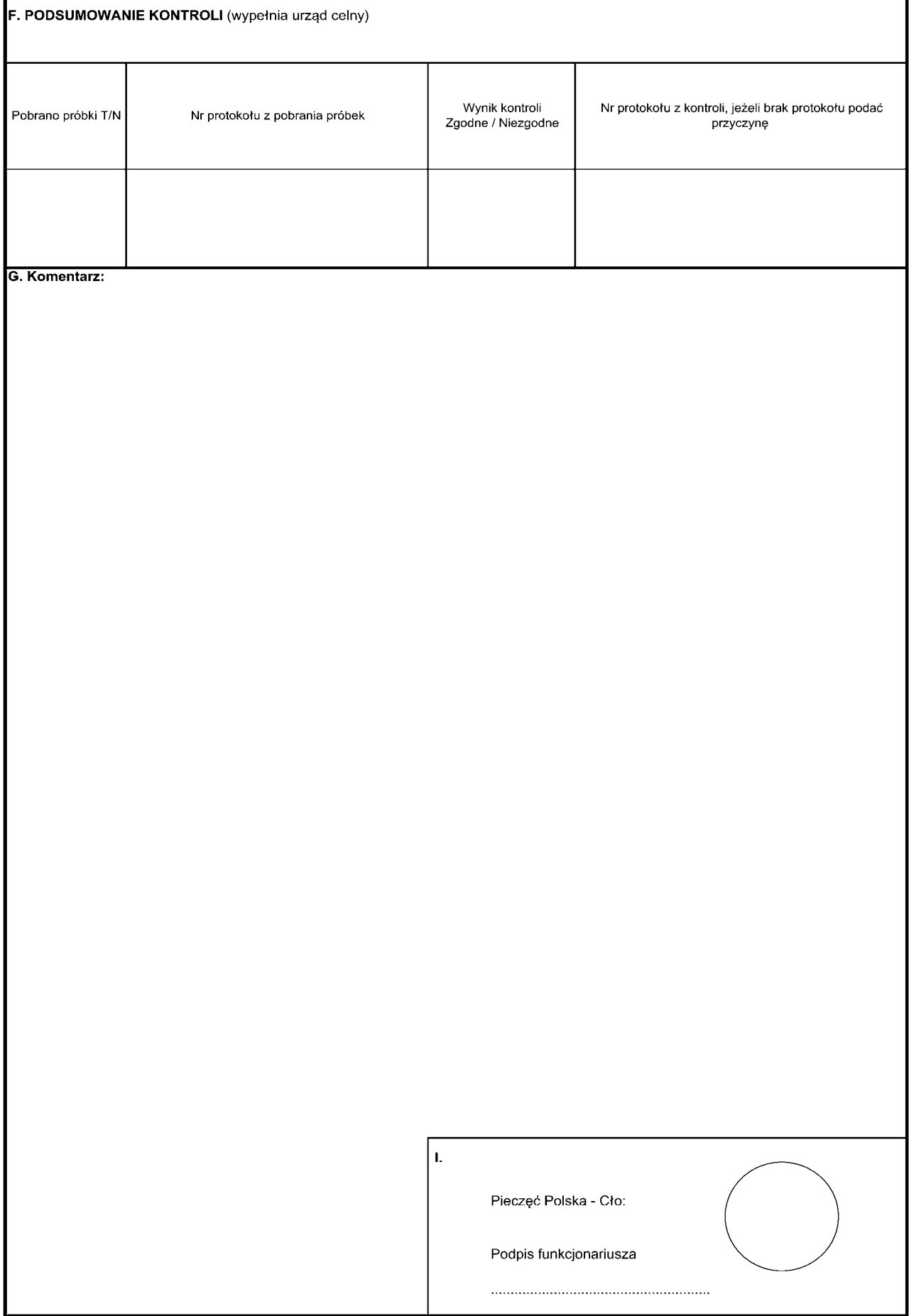

### INSTRUKCJA WYPEŁNIANIA I STOSOWANIA DEKLARACJI PŁATNOŚCI WPR 4

### **A. STOSOWANIE FORMULARZA WNIOSKU O PRZE-TWARZANIE W RAMACH PREFINANSOWANIA**

Formularz wniosku o przetwarzanie w ramach prefinansowania jest stosowany w wypadku ubiegania si´ przez wnioskodawcę dokonującego wprowadzenia produktu rolnego do systemu przetwarzania w ramach prefinansowania. W przypadku produktów rolnych z za- ∏àcznika I do Traktatu wnioskodawca wnioskuje o wypłatę refundacji do wywozu produktu będącego efektem przetworzenia. W przypadku towarów przetworzonych Non-Aneks I wnioskodawca wnioskuje o wypłate refundacji do produktów podstawowych i/lub asymilowanych wprowadzanych do przetwarzania.

Formularz musi być wypełniony i stosowany zgodnie z obowiązującymi przepisami Wspólnotowymi regulującymi Wspólną Politykę Rolną i zgodnie z niniejszą instrukcją.

Formularz należy drukować na papierze do pisania o gramaturze przynajmniej 40 g/m<sup>2</sup>. Papier ten musi byç tak wykonany, aby dane na przedniej stronie nie utrudniały czytelności danych na odwrotnej stronie oraz aby przy normalnym używaniu nie darł się ani nie gniótł. Dla wszystkich egzemplarzy należy stosować biały papier. Formularze należy drukować w kolorze bia∏ym.

Formularze majà format 210 x 297 mm, przy czym dopuszczalne sà odchylenia w d∏ugoÊci od –5 do +8 mm.

Formularz wniosku o przetwarzanie w ramach prefinansowania składa się z jednej karty WPR 4.

Formularz musi być sporządzony w oryginale i dwóch kopiach, z których każda musi być opatrzona oryginalnym podpisem. Jedną kopię wydaje się zgłaszającemu po zakończeniu formalności celnych, a druga pozostaje w aktach sprawy w urzędzie, w którym formularz jest sk∏adany.

Formularze wniosków powinny być wypełnione czytelnie, pismem ręcznym — tuszem, dużymi drukowanymi literami, pismem maszynowym lub komputerowo.

Zapisy w poszczególnych polach formularza wniosku nie mogą być wycierane lub zamalowywane. Zmiany nanoszone na wniosku wprowadza się poprzez wykreślenie błędnych danych i naniesienie, o ile zaistnieje taka potrzeba, danych poprawnych. Każda w ten sposób dokonana zmiana musi być parafowana przez osobę składającą wniosek i wyraźnie potwierdzona przez właściwy organ celny.

Wniosek o przetwarzanie w ramach prefinansowania może być wypełniony w jednym z języków UE. Wnioskodawca jest zobowiązany do dostarczenia funkcjonariuszowi celnemu t∏umaczenia wniosku (t∏umaczenie wniosku o refundację na koszt wnioskodawcy).

Złożenie przez wnioskodawcę lub przez jego przedstawiciela podpisu na wniosku jest równoznaczne ze złożeniem przez niego oświadczenia, że:

- 1) zadeklarowane na wniosku dane są prawdziwe;
- 2) spełnione sa wszelkie warunki, od których zależy przyznanie refundacji;
- 3) w stosunku do tych samych towarów nie został już złożony wniosek o refundację.

### **B. DANE WPISYWANE W POSZCZEGÓLNYCH POLACH WNIOSKU FORMULARZA WNIOSKU O PRZETWA-RZANIE W RAMACH PREFINANSOWANIA**

W polu "Nr akt" należy wpisać czterocyfrowy numer deklaracji poprzedzony dwiema ostatnimi cyframi roku sk∏adania deklaracji, np.: 05/0051 lub 06/0008.

W polu "Nr świadectwa/pozwolenia" należy wpisać numer pozwolenia z wcześniejszym wyznaczeniem refundacji lub — w odpowiednich przypadkach - świadectwa refundacji.

#### Część I

Wnioskodawca wpisuje wyszczególnienie ilości i rodzaju produktów rolnych wprowadzanych do systemu przetwarzania w ramach prefinansowania. W odpowiednich polach należy wpisać kod CN, opis oraz ilość netto wprowadzanego/ych produktu/ów. W przypadku wprowadzania produktów podstawowych/asymilowanych do przetworzenia pod dozorem celnym do towarów przetworzonych Non-Aneks I we właściwym polu należy wpisać odpowiednie deklaracie uzupełniające.

#### **Cześć II**

Wnioskodawca składa oświadczenia, że produkt/y określone w części II zostanie wywieziony do określonego kraju trzeciego poprzez wpisanie nazwy kraju przeznaczenia.

Ponadto wnioskodawca określa towar, który będzie efektem procesu przetwarzania określonej w części I ilości i rodzaju produktu. Jest to wydajność procesu. W odpowiednich polach należy wpisać kod nomenklatury refundacji oraz opis towaru finalnego przeznaczonego na wywóz, jak również ilość produktu planowanà.

W przypadku gdy towarem finalnym jest towar przetworzony Non-Aneks I należy podać kod CN towaru przetworzonego.

Wnioskodawca wpisuje miejscowość i datę wystawienia wniosku oraz składa podpis.

### **C. DANE WPISYWANE W POLACH LITEROWYCH**

Pola literowe wypełniane są przez organ celny.

#### **Pole A**

Należy przystawić stempel SAD z datą objęcia towaru dozorem celnym i numerem nadanym zgłoszeniu.

### **Pole D**

Należy wypełnić zgodnie z zasadami wypełniania dokumentu SAD dla procedury uszlachetniania czynnego.

- Ponadto należy wpisać:
- "rozporządzenie (EWG) nr 386/90" (jeżeli była przeprowadzona kontrola fizyczna),
- "rewizji nie przeprowadzono" (je˝eli nie by∏a przeprowadzana kontrola fizyczna),
- w przypadku częściowej weryfikacji należy wpisać jej zakres i wynik.

### **Pole F**

Należy wypełnić tylko w przypadku przeprowadzenia kontroli fizycznej. Należy wpisać informację o poborze próbek i numer protokołu z poboru próbek, informację o wyniku kontroli oraz numer protokołu z kontroli.

Kolumna "Wynik kontroli" dotyczy kontroli fizycznej wykonanej przez organ celny (niezależnie od wyniku badań laboratoryjnych).

### **Pole G**

Należy wpisać wszystkie dodatkowe istotne informacje niezawarte w innych polach, w tym dokonane zmiany na deklaracji płatności.

### **Pole I**

Należy przystawić pieczęć "Polska — Cło" oraz złożyć podpis.